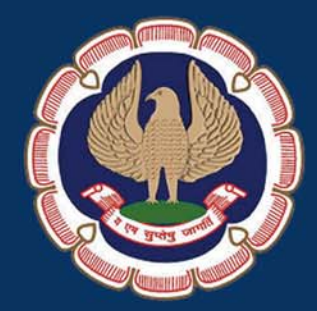

# **Finacle**

Eastern India Regional Council The Institute of Chartered Accountants of India

## President, Vice-President, ICAI & Team EIRC 2016 - 17

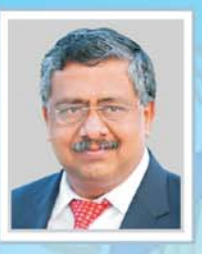

CA M. Devaraja Reddy President, ICAI

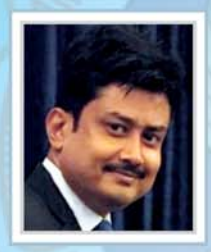

**CA Anirban Datta** Chairman, EIRC

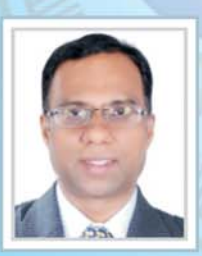

**CA Sumit Binani Treasurer, EIRC** 

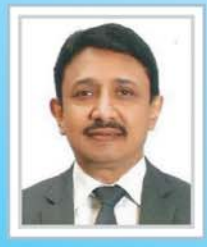

CA (Dr.) Debashis Mitra **Council Member, ICAI** 

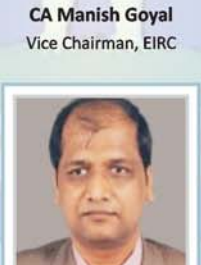

**CA Nitesh Kumar More** Member, EIRC

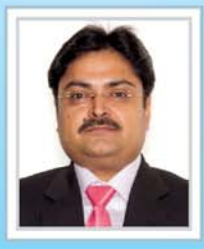

**CA Ranjeet Kumar Agarwal Council Member, ICAI** 

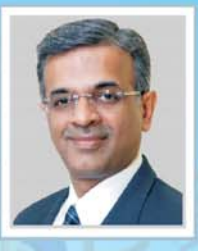

CA Nilesh Shivji Vikamsey **Vice-President, ICAI** 

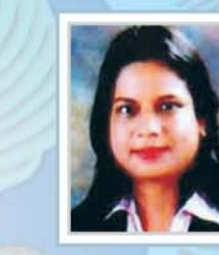

**CA Sonu Jain** Secretary, EIRC

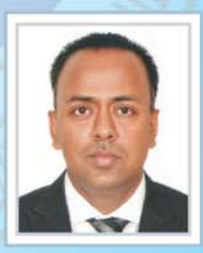

CA Sanjib Sanghi Member, EIRC

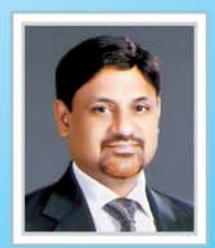

**CA Sushil Kumar Goyal Council Member, ICAI** 

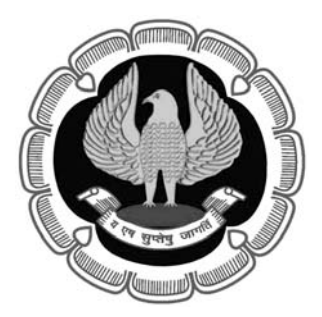

#### Eastern India Regional Council of The Institute of Chartered Accountants of India.

#### **Disclaimer**

- (i) This publication is for the limited purpose of disseminating knowledge on the topic / subject of the publication. The views contained herein, if any, are only that of the contributors and not that of the Regional Council & Central Council of the Institute or any of its Committees;
- (ii) for the authoritative views/ pronouncements of the Institute of Chartered Accountants of India on the topics covered in the publication, reference should be made to the original publications of the Institute of Chartered Accountants of India; and
- (iii) this publication does not carry the authority of the Council of the Institute or any of its Committees.
- (iv) All efforts have been made to ensure accuracy of the information, in this publication. The views expressed in this compilation are those of various contributors. EIRC of ICAI or ICAI do not necessarily subscribe to the same. The publishers do not hold themselves responsible for any errors that may have inadvertently occurred.
- (v) EIRC of ICAI or ICAI would not be responsible for any financial loss by the Members of any kind in discharging their duties.

Published by Eastern India Regional Council The Institute of Chartered Accountants of India ICAI Bhawan, 7, Anandilal Poddar Sarani (Russell Street) Kolkata – 700 071 Phone : (91-33) 3989-3989, 3021-1140/41 Toll Free Number : 1800-3000-1019 Email : eirc@icai.in Website : www.eirc-icai.org

**Price : ₹80/-**

#### Designed & printed by :

Dayglo Suite No. 307 1 British India Street Calcutta - 700 069 Phone : 2210-5517, 90515-33005 E.mail : dayglo.in@gmail.com

May 2016

© All rights reserved. No part of this book may be copied, adapted, abridged or transmitted, stored in any retrieval system, computer system, photographic or other system or transmitted in any form or by any means without a prior written permission of the copyright holders of EIRC.

## ABOUT THE ICAI

The Institute of Chartered Accountants of India is a statutory body established by an Act of Parliament viz., The Chartered Accountants Act, 1949 in the year 1949 for regulating the profession of Chartered Accountancy in the country. The Institute, which functions under the administrative control of Ministry of Corporate Affairs, Government of India, has five Regional Councils at Mumbai, Chennai, Kanpur, Kolkata and New Delhi. It presently has 153 Branches covering the length and breadth of the country, 22 Chapters outside India and an overseas office in Dubai.

Founded 66 years ago with just seventeen hundred members, the Institute has grown to cross mark of 2,46,000 members and 9,35,000 students as of now. A significant majority of our membership is in practice and a good deal of specialisation in traditional areas of direct/indirect taxes and in emergent specialism's inter-alia, in financial services, information technology, insurance sector, joint ventures, mutual funds, exchange risk management, risk and assurance service environment/energy/quality audits, investment counseling, corporate structuring and foreign collaborations. The other half was/is in employment, many occupying senior positions such as CMDs in Banks/Financial Institutions, CEOs in leading and reputed public/private sector companies etc.

One of the important elements of the developmental role of the Institute is to make contributions to Government authorities and Regulations viz., the Ministry of Corporate Affairs, Trade Policy Division of the Ministry of Commerce, CBDT, RBI, IRDA, C&AG, SEBI etc. to name a few, on relevant matters of importance to the economy and profession.

On International front, the Institute, a permanent member of International and Regional Accounting bodies, like International Federation of Accountants(IFAC), International Accounting Standards Board(IASB), Confederation of Asian and Pacific Accountants(CAPA) and South Asian Federation of Accountants(SAFA) has made its presence felt through its effective and sustained contribution Professional bodies like American Institute of Certified Public Accountants(AICPA) in U.S.A. The Institute of Chartered Accountants in England and Wales(ICAEW) in U.K. and a host of similar bodies in many other countries have signed MOUs with our Institute for professional collaboration in areas such as education, examination, training etc. and on issues confronting the accounting profession worldwide.

The Institute, being a statutory body, is administered by a Council which is the highest policy making body of the chartered accountancy profession. The Council is comprised of 40 members of whom 32 are elected from among its members spread all over the country. The remaining eight members are nominated by the Central Government representing such authorities as the Comptroller and Auditor General of India, Ministry of Finance, Ministry of Corporate Affairs and persons of eminence from the fields of law, banking, economic, business, finance, industry, management, public affairs etc.

## **BOUT EIRC**

In 1952, Eastern India Regional Council (EIRC of ICAI) was constituted with its jurisdiction on West Bengal, Orissa, Assam, Tripura, Sikkim, Arunachal Pradesh, Mehalaya, Nagaland, Manipur, Mizoram and the Union Territory of Andaman & Nicobar Islands. The founder Chairman was Mr. Molay Deb and the office of EIRC was located in the 2nd Floor of 7, Hastings Street(Now renamed as Kiron Shankar Roy Road).

On 10th December, 1975, the foundation stone of the present EIRC Building at 7, Russell Street (Now renamed as Anandilal Poddar Sarani) was led by the then Chief Justice, Calcutta High Court, Hon'ble Justice Shankar Prasad Mitra. On 14th April, 1977, the building was inaugurated by the then Hon'ble Governor of West Bengal, His Excellency Shri A.L. Dias.

On 17th January, 2014, the Second State of Art Building at 382/A, Prantik Pally, Rajdanga, Kasba, Kolkata-700107 has been inaugurated and the same is in operation to cater its dedicated service to its more than 23,005 Members and 83,690 Students.

EIRC has 11 Branches, 18 Study Circles, 5 Study Circles for Members in Industry, 5 CPE Chapters and 8 Study Groups.

EIRC has the privilege and pride in presenting 10 Presidents to ICAI and each one of them has enriched and empowered the profession through their visionary leadership and innovative dynamism.

The cherished dream of EIRC is to kindle the spark within the fraternity and to make the members world class professionals as well as good human beings – to contribute as an active partner in the nation building exercise.

## CHAIRMAN'S MESSAGE

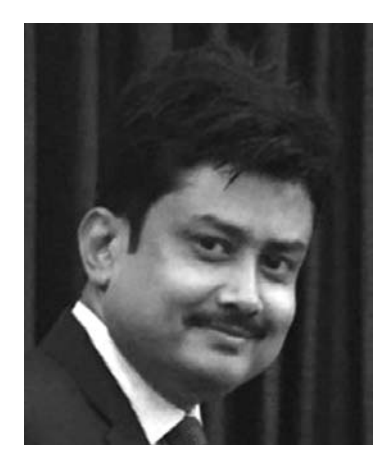

The banking sector is the most preferred location in terms of any investments irrespective of the status of our society in our country. In terms of seeking financial aid the only name which comes to one's mind, is the banks, in spite of the existence of many financial sectors and non – banking financial institutions. The backbone of the banking sector and ensuring its financial health throughout its ages should invariably be on its strong accounting system, robust qualitative audit and effective maintenance of its various records. To ensure maintenance of such voluminous records, Finacle today is being widely used.

EIRC has pondered on the issue and with an intention to make our esteemed Members abreast and be expert on the system the banks usually follow, we thought of organising an intensive workshop typically structured to cater for imparting basic know–how of the system and also thought it to be apt to bring out a comprehensive Referencer on the subject which participants and Members at large can refer to, which can be a great aid to them in carrying out their professional responsibility.

Hence, we are releasing a Referencer on Finacle on 21st May 2016 at a Workshop on the subject. We are sure that this publication would be of immense use and benefit to our professional brethren.

I express my sincere gratitude to all my colleagues in the Regional Council & Central Council for giving their all-out support in bringing out this Referencer. I would like to extend my sincere appreciation to CA Sonu Jain, Chairperson, Internal Audit Committee for conceptualising this Workshop and coming out with a Referencer on the subject.

I wish this endeavour a great success.

Let's touch base...today, tomorrow and forever!!!

Place : Kolkata **Chairman, EIRC**

Date : 21st May 2016 **CA Anirban Datta**

FINACLE REFERENCER 3

## **CHAIRPERSON - INTERNAL AUDIT COMMITTEE'S MESSAGE**

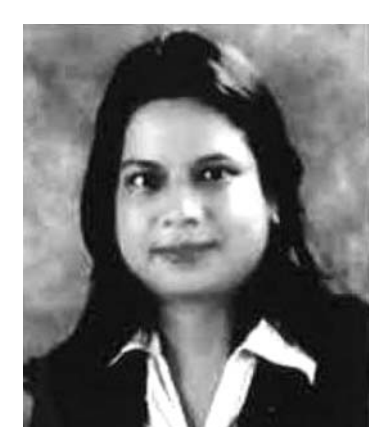

Dear Professional Colleagues,

Most banks worldwide, and Indian banks in particular, use Finacle for their day-to-day operations. Since Finacle is so widely used by banks all over the world, it's important that we as auditors are aware about the functioning of the same for smooth conduct of Bank Audits. To keep our members updated about all latest developments in the same we have brought out Referencer on Finacle in the most concise form.

Banking is a dynamic industry. The uniqueness of this industry, poses a major challenge in the audit of banks. Hence it's needed that one is having a firm grip on the knowledge of the various software's used in the banking industry. Finacle suite includes modules for various banking and financial needs including e-banking, mobile banking, treasury, wealth management, customer relationship management (CRM), business analytics, operational data store and specialized core banking solution for regional rural banks (RRBs). This Referencer and Workshop on Finacle would address the various queries of our Members on the use of this software.

I take this opportunity to place on record my sincere gratitude to CA Anirban Datta, Chairman, EIRC for entrusting me with this responsibility of being the Chairperson of Internal Audit Committee of EIRC. I would also like to thank my other Central and Regional Council Members for their all-out support. I acknowledge the sincere efforts of the dedicated team of professionals who have worked to make this course a reality.

I am sure that the Members will definitely benefit from this Workshop and it would be a great learning experience for all.

Date : 21st May 2016 **CA Sonu Jain**

Place : Kolkata Secretary, EIRC Chairperson, Internal Audit Committee, EIRC

## INDEX

### **1. FINACLE IN CORE BANKING ENVIRONMENT 6 - 35**

#### **2. FINACLE 36 - 43**

## **FINACLE IN CORE BANKING ENVIRONMENT**

#### **1. About CBS**

Core Banking Solution (CBS) is networking of branches, which enables Customers to operate their accounts, and avail banking services from any branch of the Bank on CBS network, regardless of where he maintains his account. The customer is no more the customer of a Branch. He becomes the Bank's Customer. Thus CBS is a step towards enhancing customer convenience through **Anywhere and Anytime Banking.**

CBS environment has been quite evident in past couple of years to meet growing service expectations of customers as well as to optimally exploit the potential of technology. Banks are developing and resorting to newer and more effective service delivery channels e.g. ATM, Internet Banking, Tele Banking, Mobile Banking, SMS Banking etc.

While it has led to tremendous benefits for the banks in terms of operational efficiencies, enhanced security and customer satisfaction etc, on the other hand, it also has several control implications deserving attention of Management as well as Auditors.

CORE - Centralised Online Real-Time Electronic Banking

This basically means that all the bank's branches access applications from centralised data centers. This results in enhancing customer convenience through Anywhere and Anytime Banking resulting in greater efficiency, productivity and convenience.

- **2. CBS works like :-**
	- CBS is an environment based upon **client-server** architecture, having a remote server (called Data Centre) and client (called Service Outlets) branches.
	- CBS has brought **significant changes** so far as workflow and housekeeping activities/accounting processes at branches are concerned.
	- User-actions and controls are elaborately **menu-driven**.
	- User is **prompted by software** to initiate an action and to apply a control.
	- Various periodical runs/mass **activities** like Application of Interest & Service Charges, Updation of Parameters globally, Balancing / Reconciliation of Ledgers and TDS etc. are **carried out centrally at the Data Centre,** leaving **various control actions to be taken at branch.**

#### **EVOLUTION**

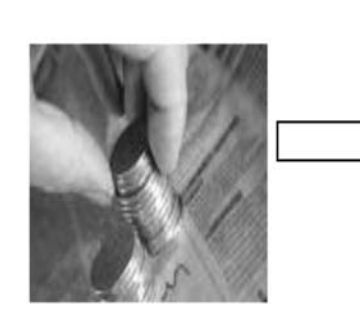

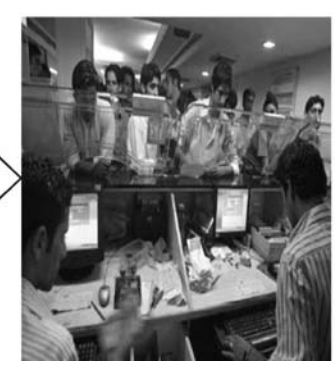

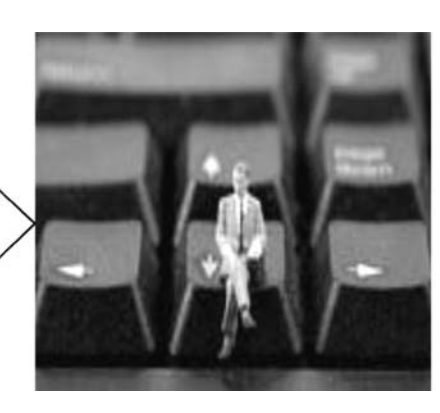

Internet banking etc**.**

Manual Banking **Branch Computerisation** CBS- Branch Banking,

#### **WAN FOR CBS Data Centre Circle Offices & Branches**

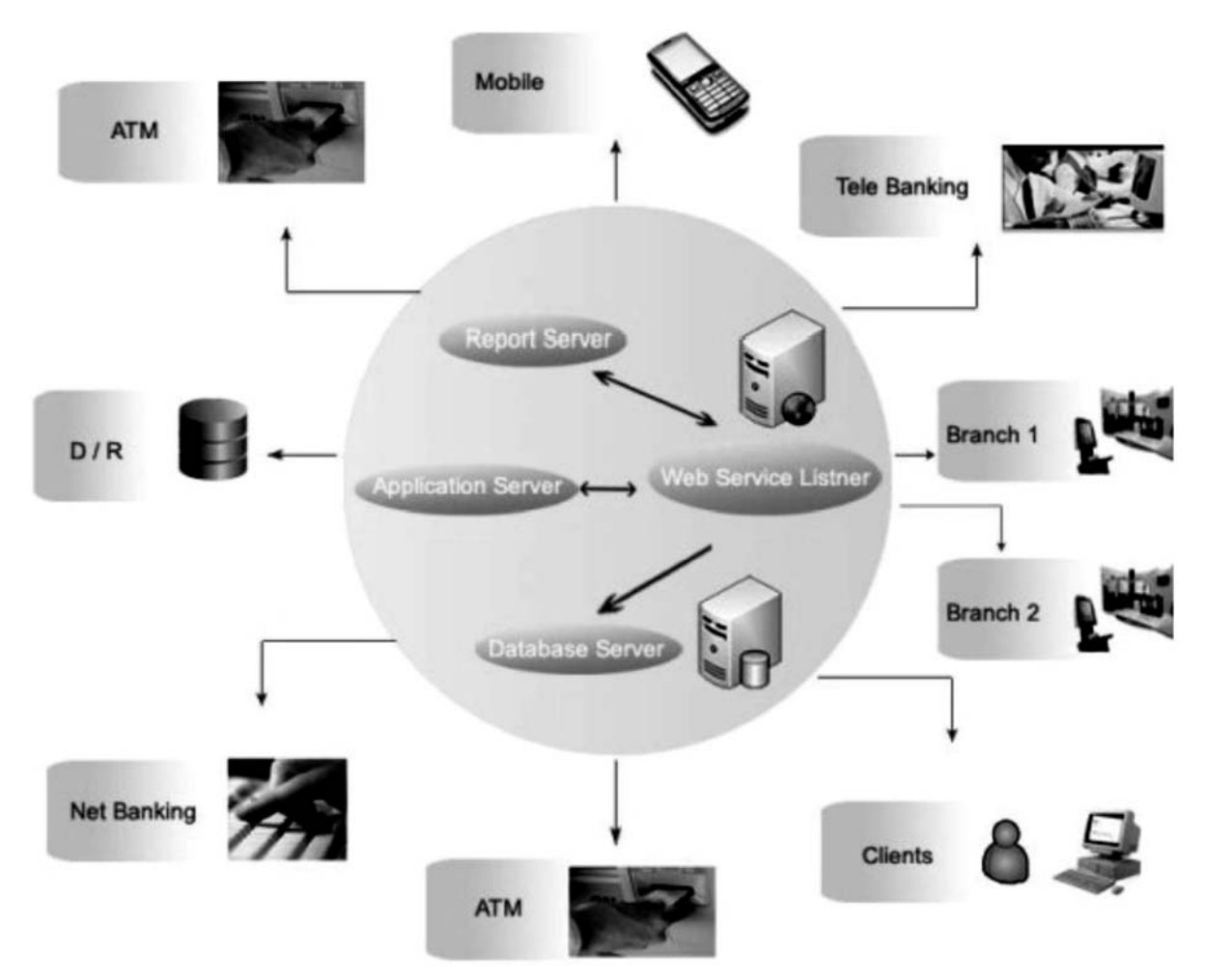

#### **3. Advantages of CBS**

- All CBS branches are inter-connected with each other. Therefore, Customers of CBS branches can avail various banking facilities from any other CBS branch located any where in the world. These services\* are:
	- To make enquiries about the balance; debit or credit entries in the account.
	- To obtain cash payment out of his account by tendering a cheque.
	- To deposit a cheque for credit into his account.
	- To deposit cash into the account.

Anywhere, Anytime, Anyhow Banking possible.

The data of all the branches covered under the project will be stored at one place called Data Centre.

Enhanced Security features can be implemented as Server is located at one place and access control can be effectively managed on need to know basis.

The branches which will be called Service Outlets (SOLs) in the Finacle Software will not need to take backup as the same will be done at Data Centre.

As the data of all connected branches shall be located at one Centralised location, the MIS information can be extracted without the same being provided by branches.

Integration of Government Business Module, CRM- Loans Originating System, e-Channel (facilitates various delivery channels like Internet Banking, ATMs etc.) with the Core Software.

Every customer of the branch hitherto, is now a customer of the bank, as all the customers will have unique customer ID across the bank.

The Software encompasses all the retail functionalities like Savings, Current, Cash Credit, Overdraft, Term Deposits, Term Loans, Safe Deposit Vault etc. The security features include Maker-Checker Concept, Audit Trail etc.

Trade Finance module includes Inland/Foreign Bills, Documentary Credits, Guarantees, Remittances, Pre-shipment Credits and Forward Contracts.

Customer Relationship Module (CRM) – Credit Application Processing System (CAPS) supports initiating account opening process at the backend.

**Government Business Module (GBM)** enables Pension processing, PPF, CBDT and RBI Bonds maintenance.

e-Channel to support various delivery channels like Internet Banking, ATMs etc.

#### **Various Market Offerings:-**

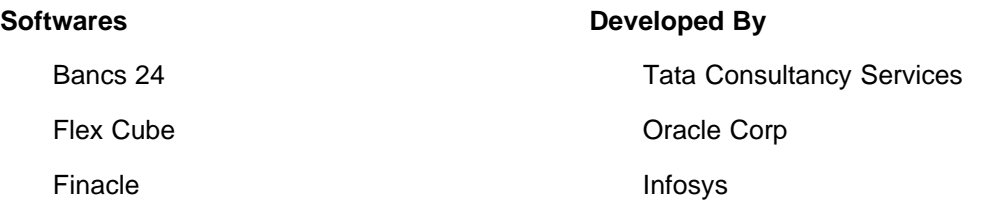

## **What is CBS - An Overview**

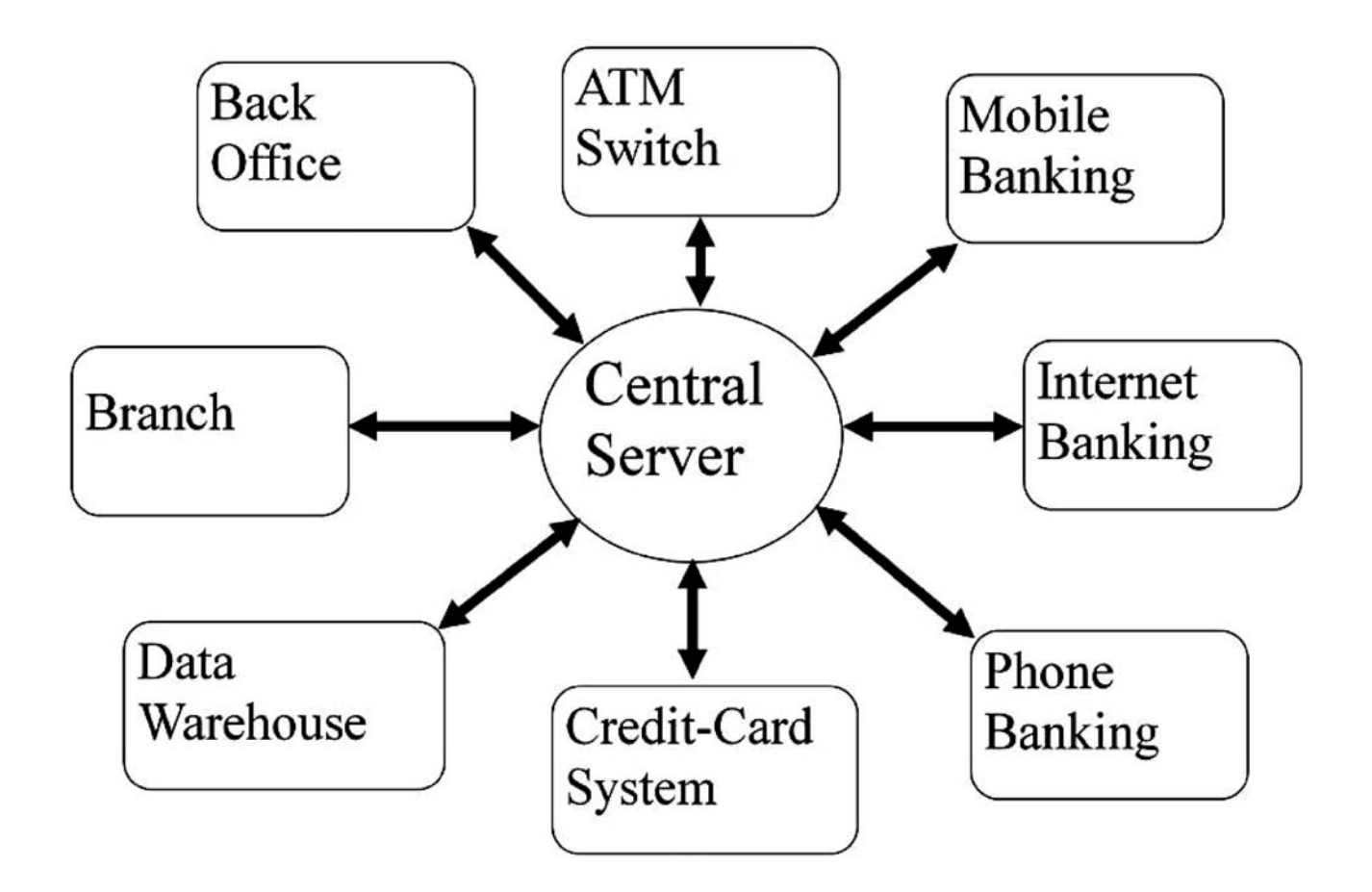

- Multi- layered multi-product anywhere- anytime service delivery Some of the Banks using Finacle are
	- $\bigstar$ Bank of India
	- $\leftarrow$ Bank of Baroda
	- ◆ Bank of India
	- ◆ Punjab National Bank
	- ◆ Punjab & Sind Bank
	- Vijaya Bank
	- ← UCO Bank
	- Indian Overseas Bank
	- Union Bank of India
	- United Bank of india

#### **FINACLE BASED CBS BRANCHES**

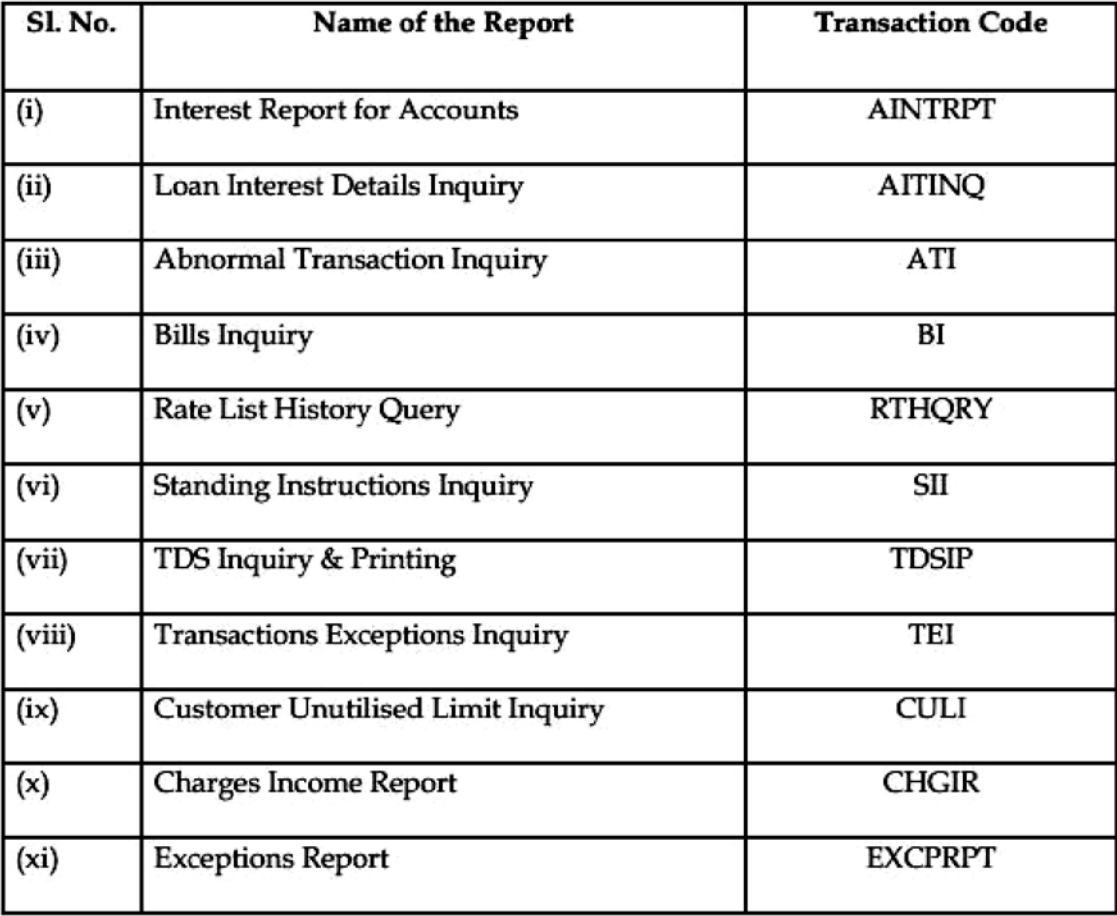

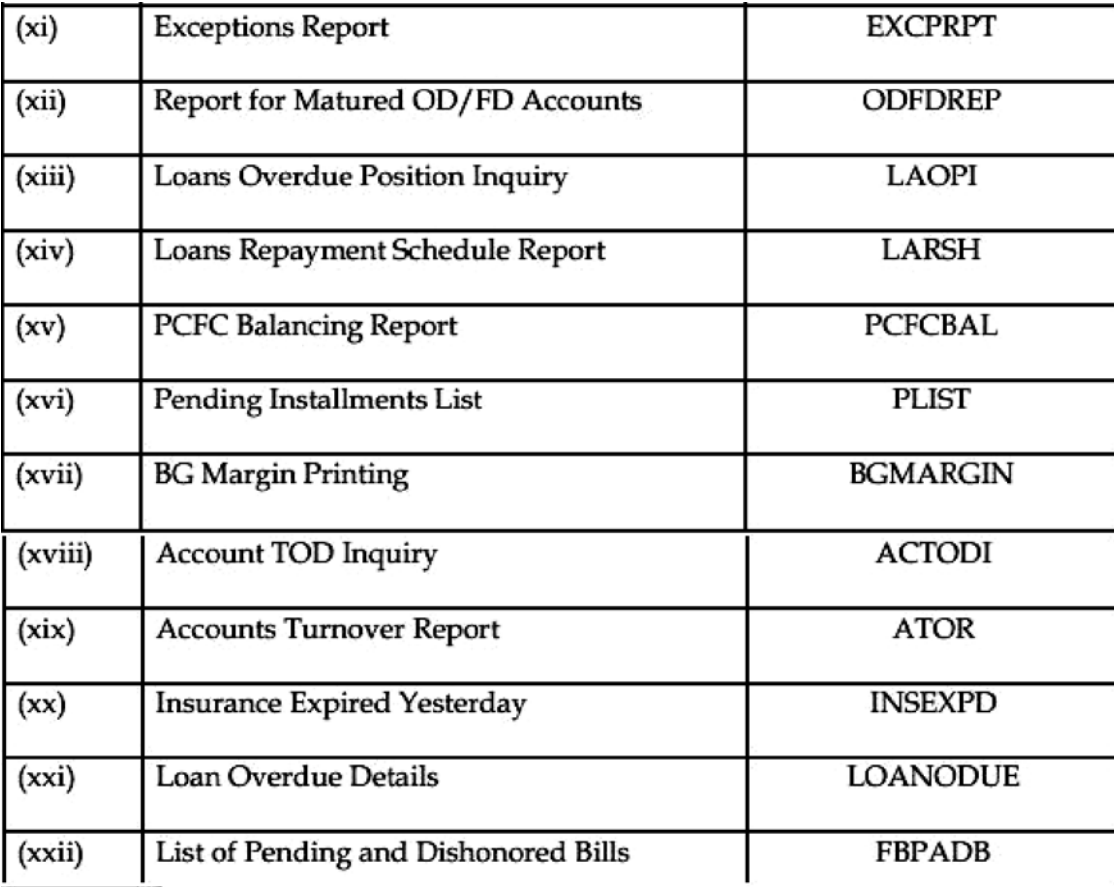

#### **4. Branch audit in CBS**

- Comparison of NPA list of last year and current list enquiry if accounts upgraded, reasons thereof
- Obtain reports from CBS
- List of loan accounts in arrear 2 installments NPA if 3 installments are in arrear check borderline cases
- Check CC & OD a/c s overdrawn as on March 31 date from which they are continuously overdrawn  $-$  if  $> 90$  days  $-$  NPA
- Report of accounts not reviewed / renewed for > 1 year report LFAR
- Report of stock statement in arrears > 3 months NPA
- List of O/D bills purchased and discounted 1 NPA a/c of borrower makes all other facilities into NPA
- extent of manual transactions in case all departments not under CBS
- Interest not levied on particular product in bank eg advance against mutual funds as interest and all charges run done at data centre, if 1 account skipped – all accounts get skipped at least for the branch.
- Non responsiveness of interest rate to PLR check : account converted from legacy system may not carry PLR link feature – leading to under / over recovery of interest.

#### **BANK FUNCTIONS**

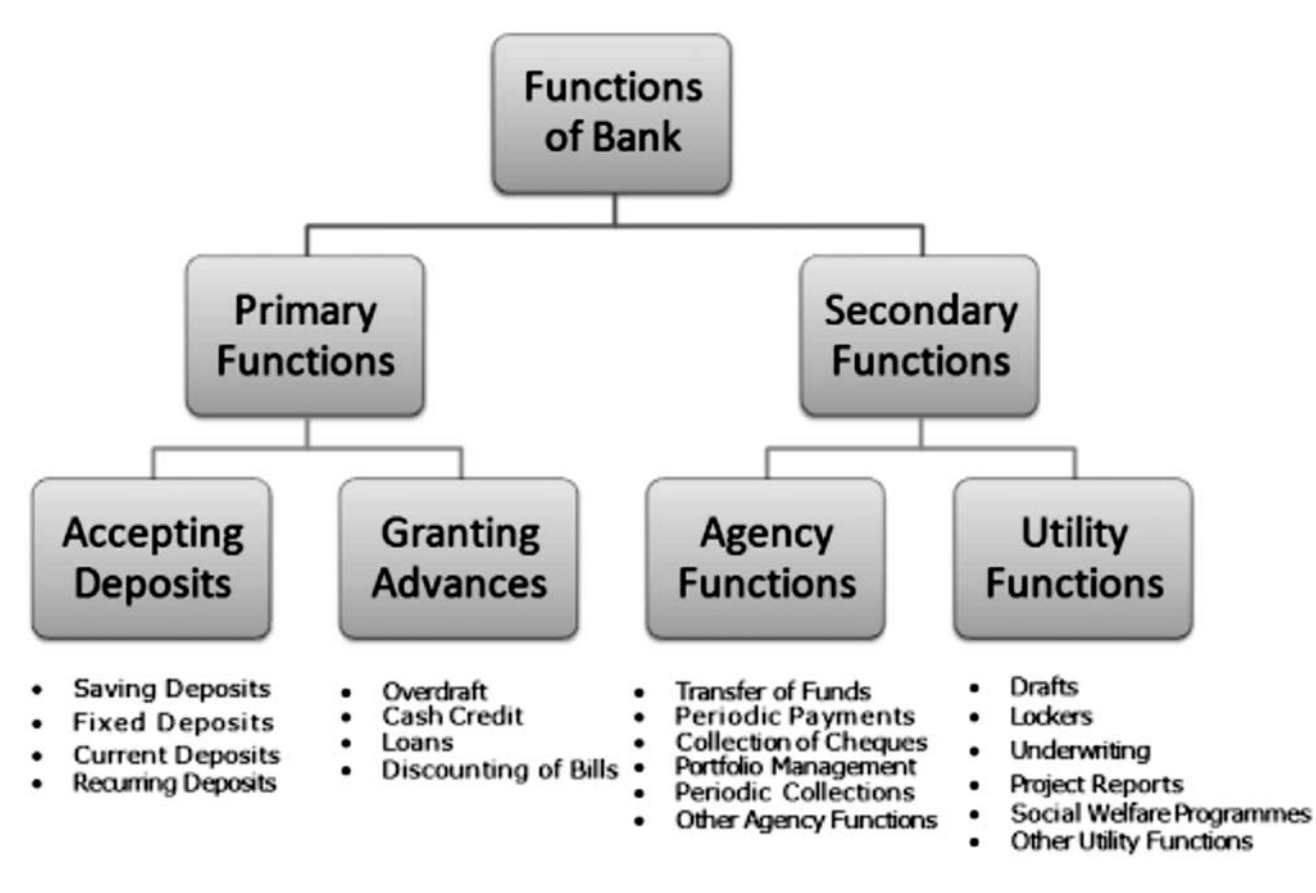

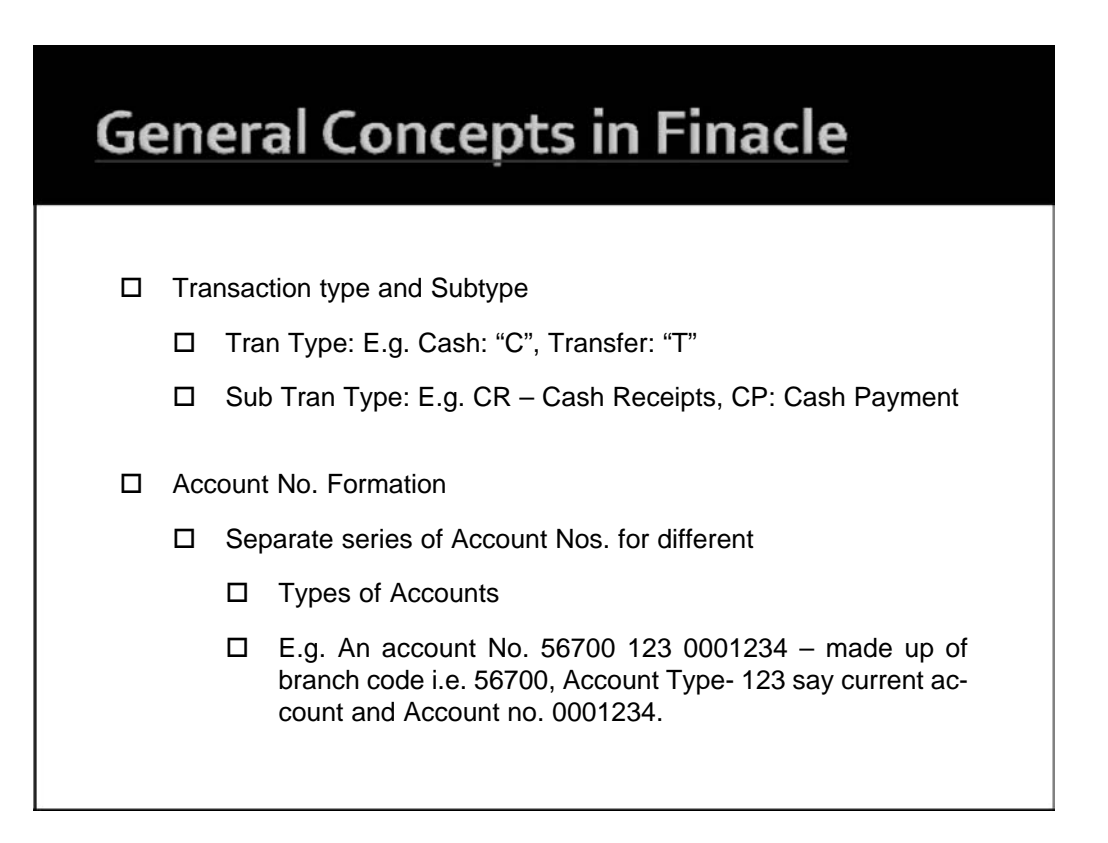

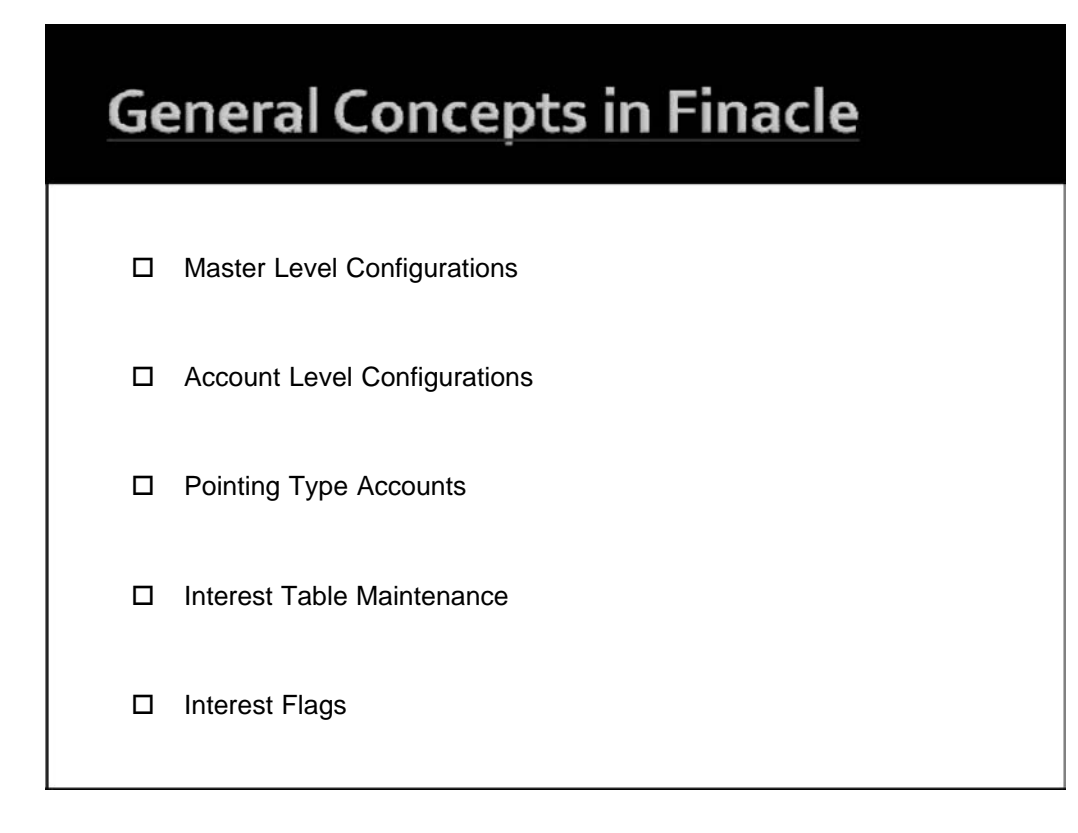

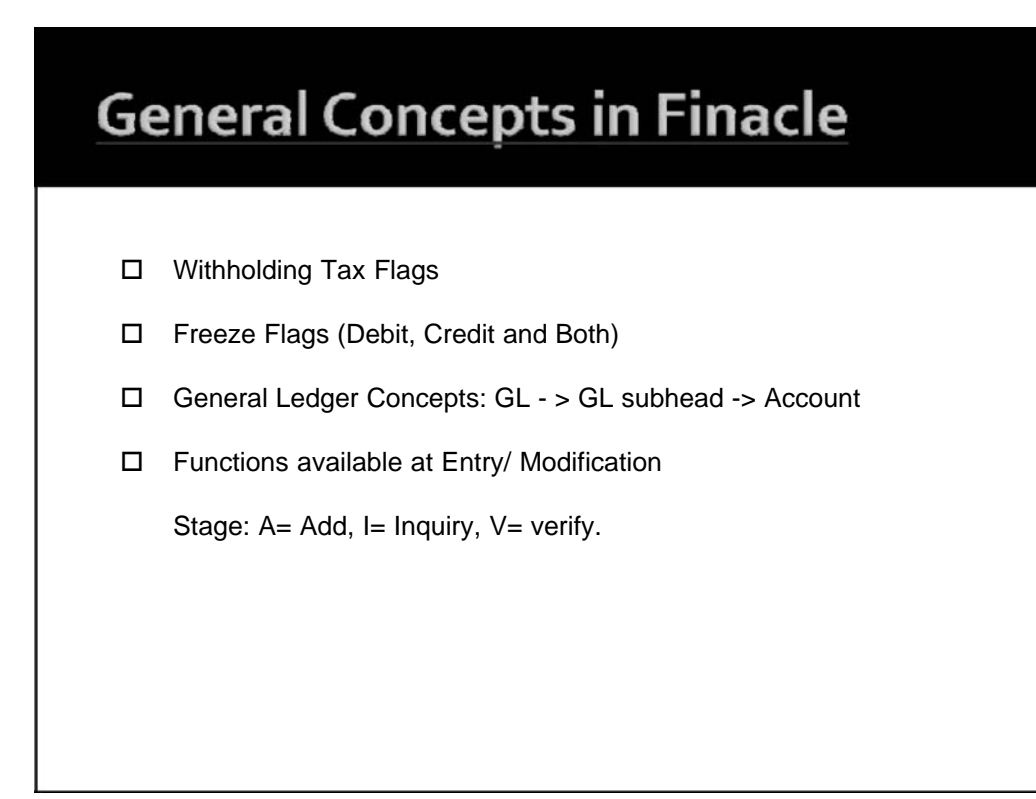

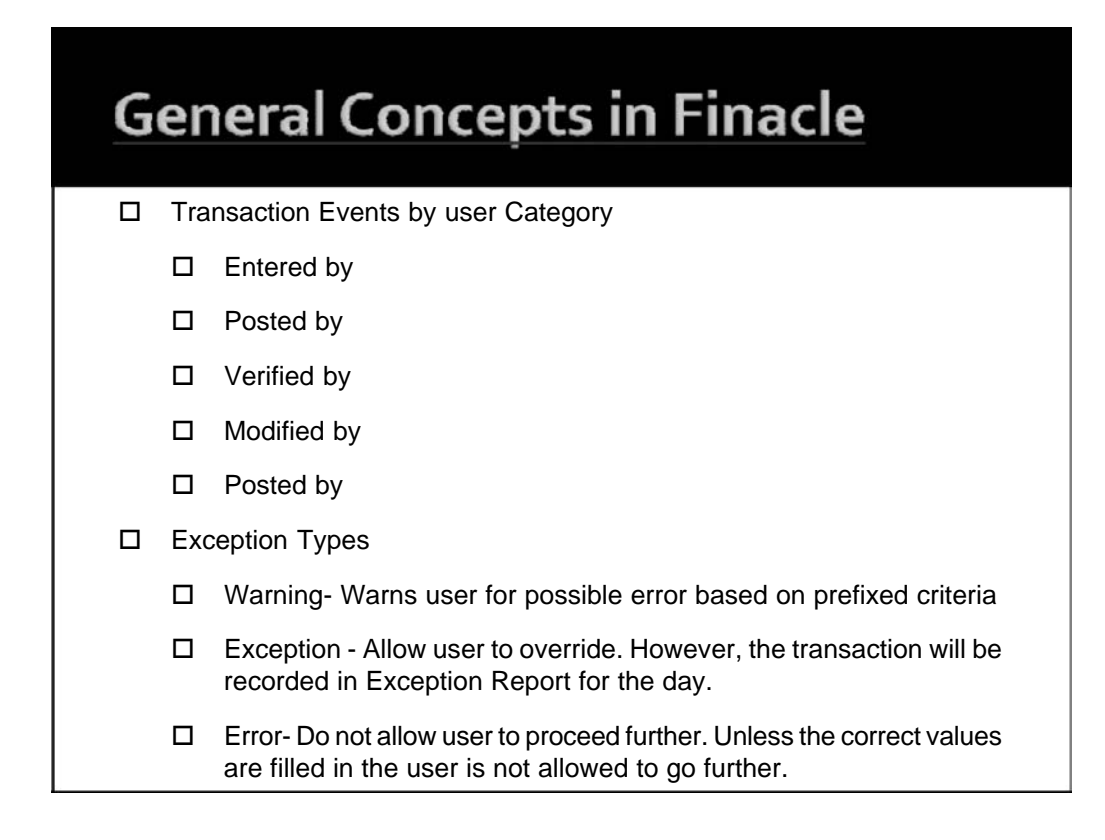

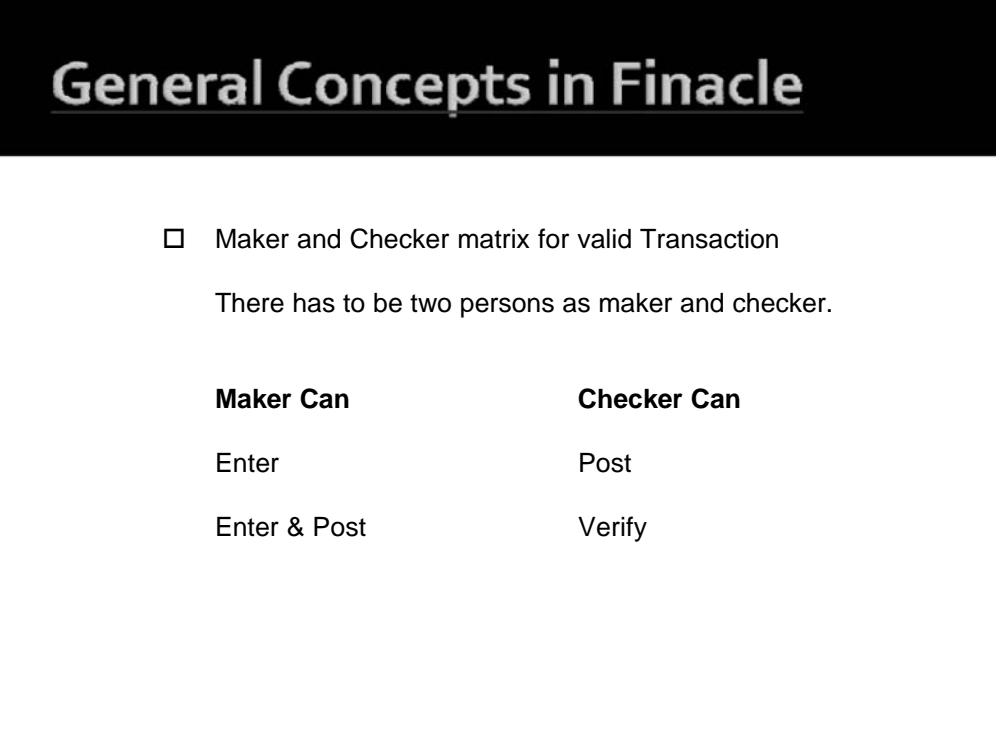

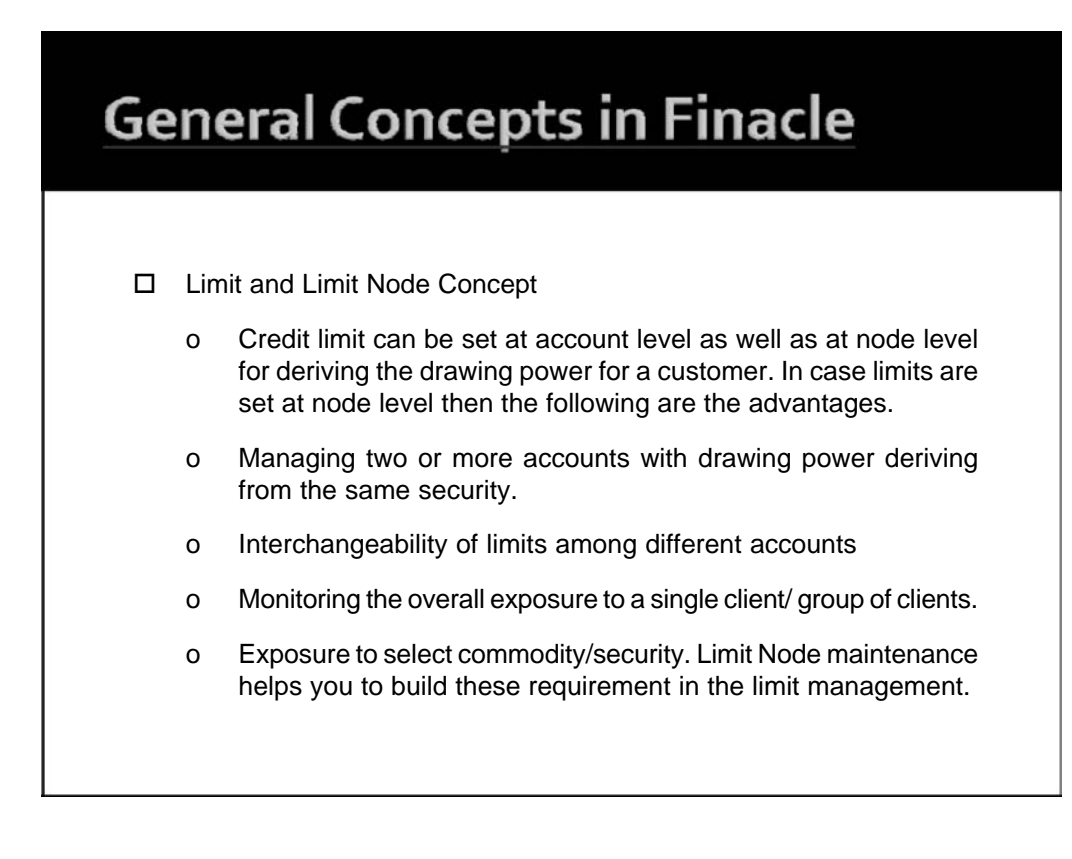

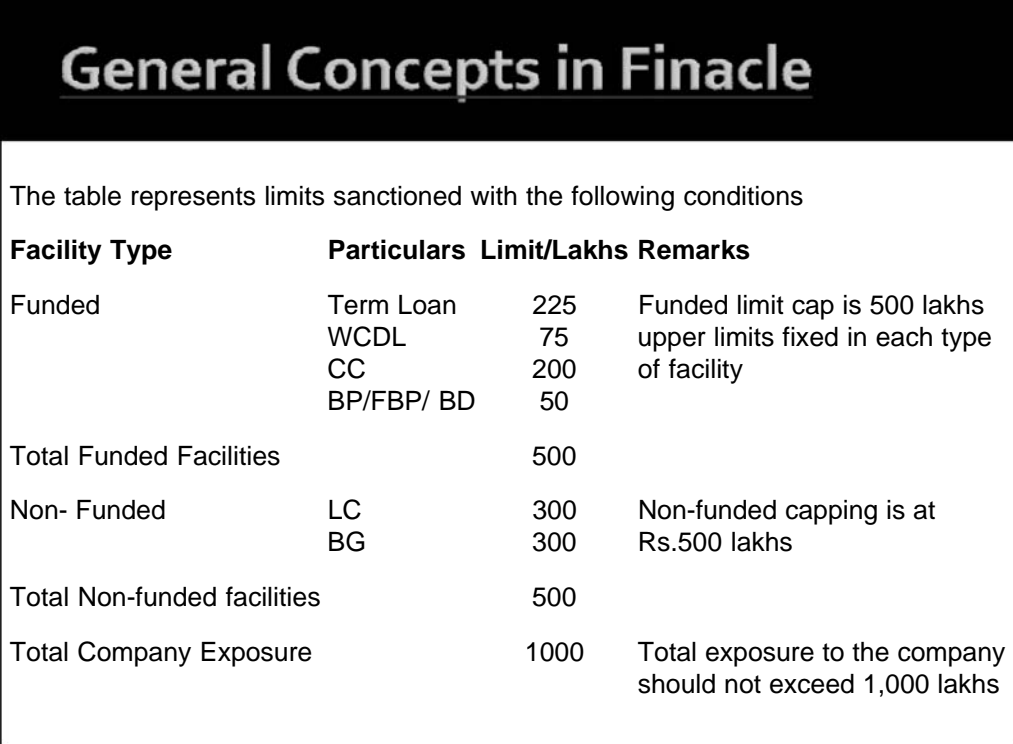

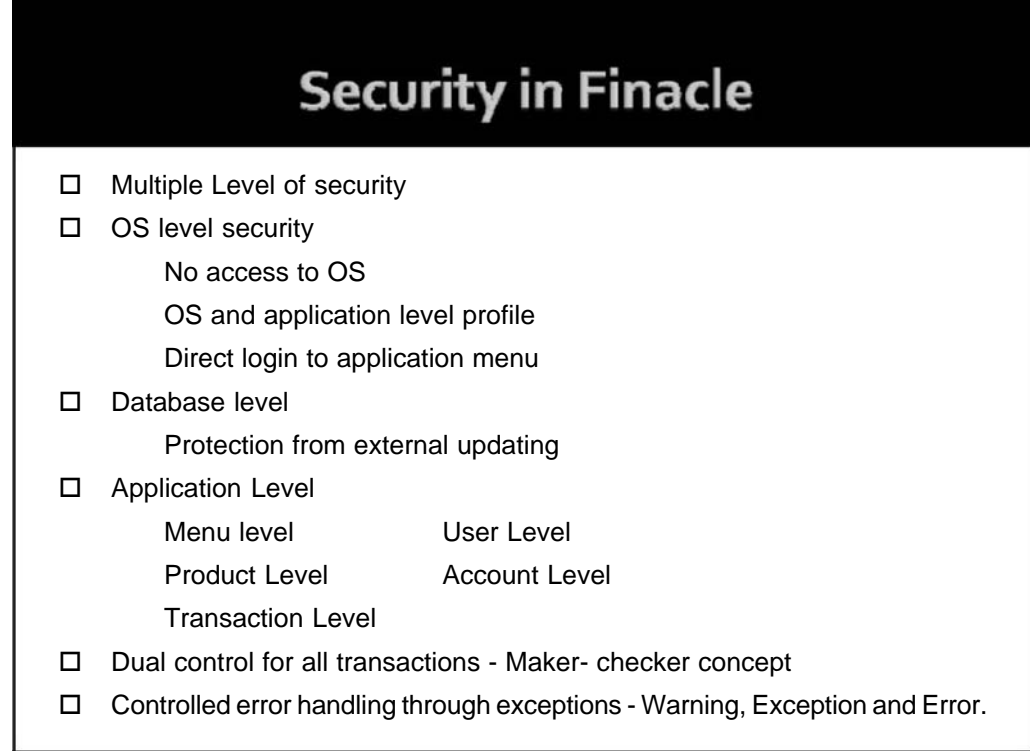

## **Finacle Overview**

- □ Menu Block: The block houses all the menu and sub- menu options available in Finacle
- □ Menu option block: Menu code can be entered to gain access to the respective menu.
- □ Action Bar: User can execute the process of Finacle operations by clicking on various options on this bar. The hot keys are also assigned for all options, which appear on the bar
- □ Messaged Bar: The message bar displays the warnings, exceptions, error to lists under a specific field code.
- □ Favorites: Menu item which are required and used on regular basis can be put in favorites by copying from menu block. As a one time process specific menu item which is required to be copied to favorites should be located in menu block and with the use of drag and drop the function can be stored under favorites menu.
- □ Progress Indicator: It shows the progress of the action initiated through the use of the colour.

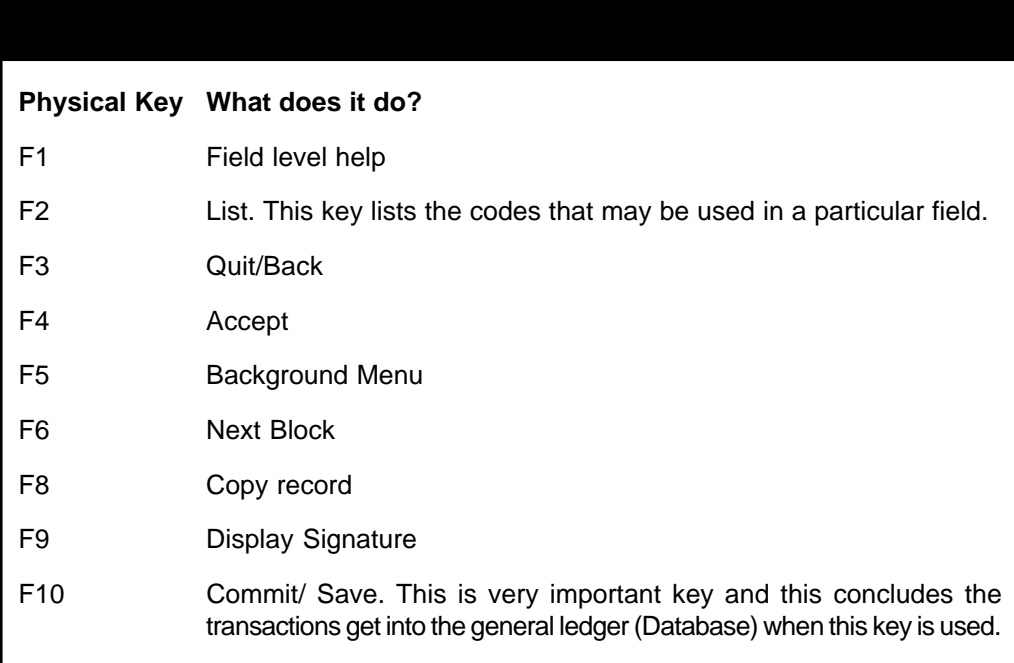

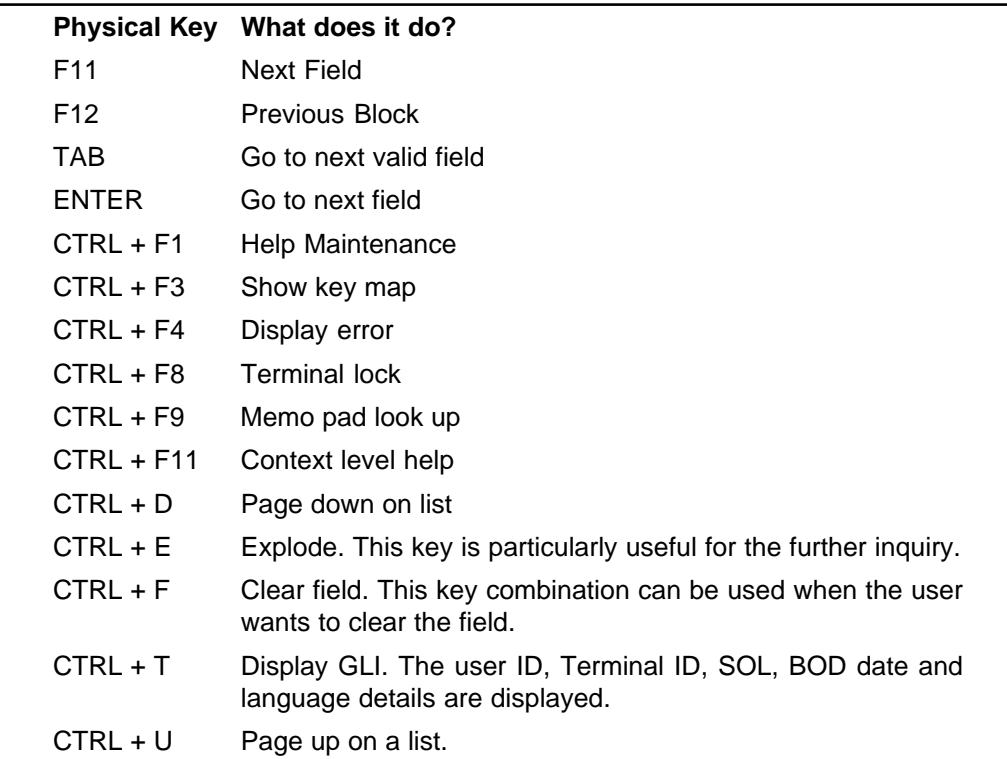

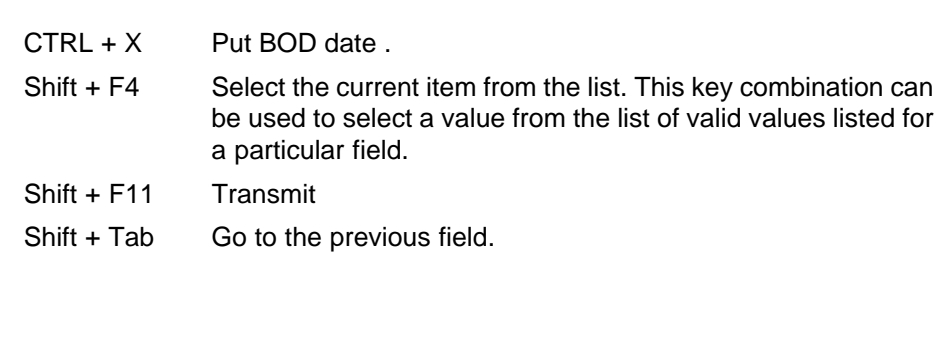

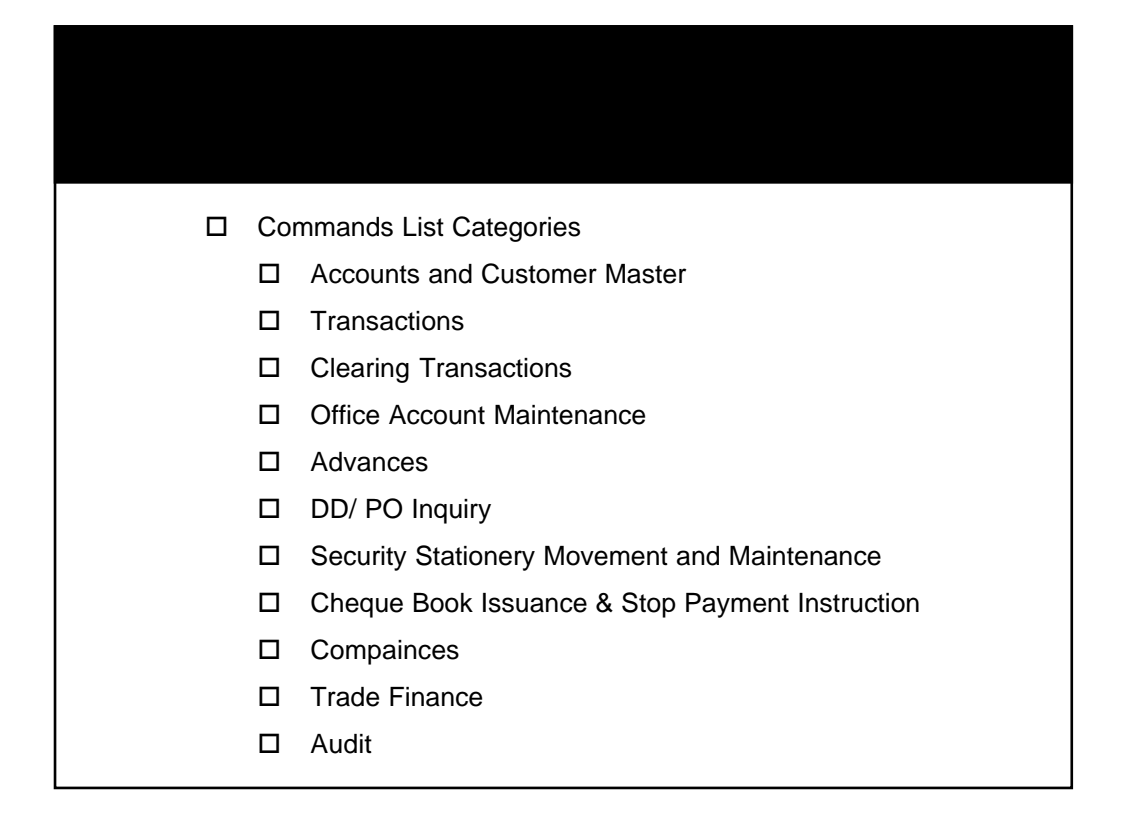

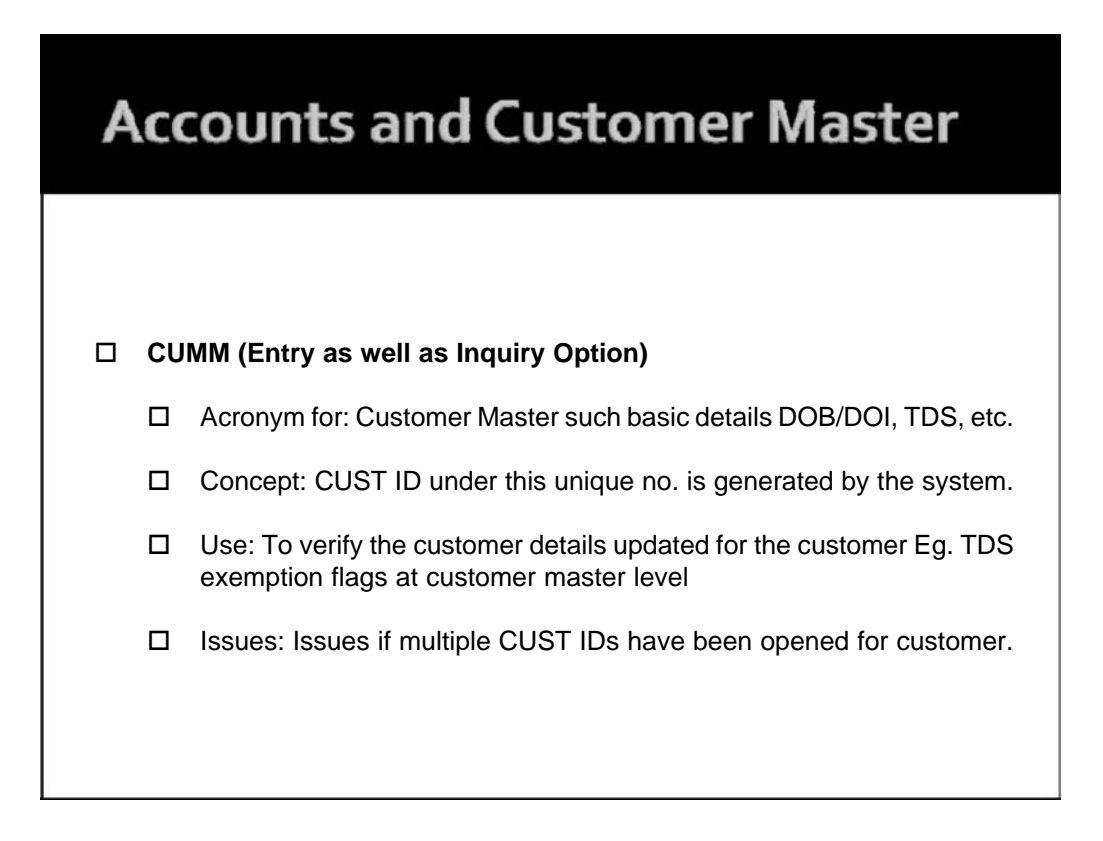

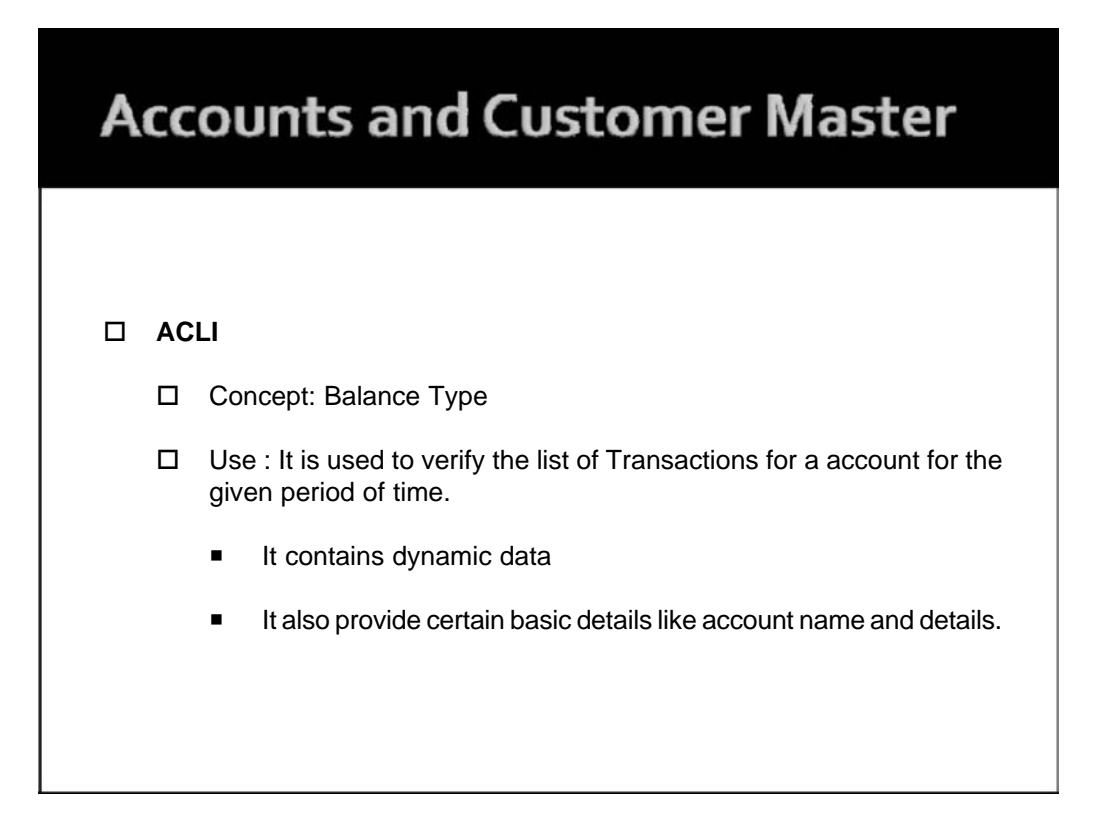

## **Accounts and Customer Master**

□ Tip: To go account master level configuration page mention account no. After opening ACLI menu. Press "Explode" key to directly go into ACM. In the finacle menus are inter-linked at various places. Due to which it gives flexibility of tracing the details/ verification of complete Audit trail.

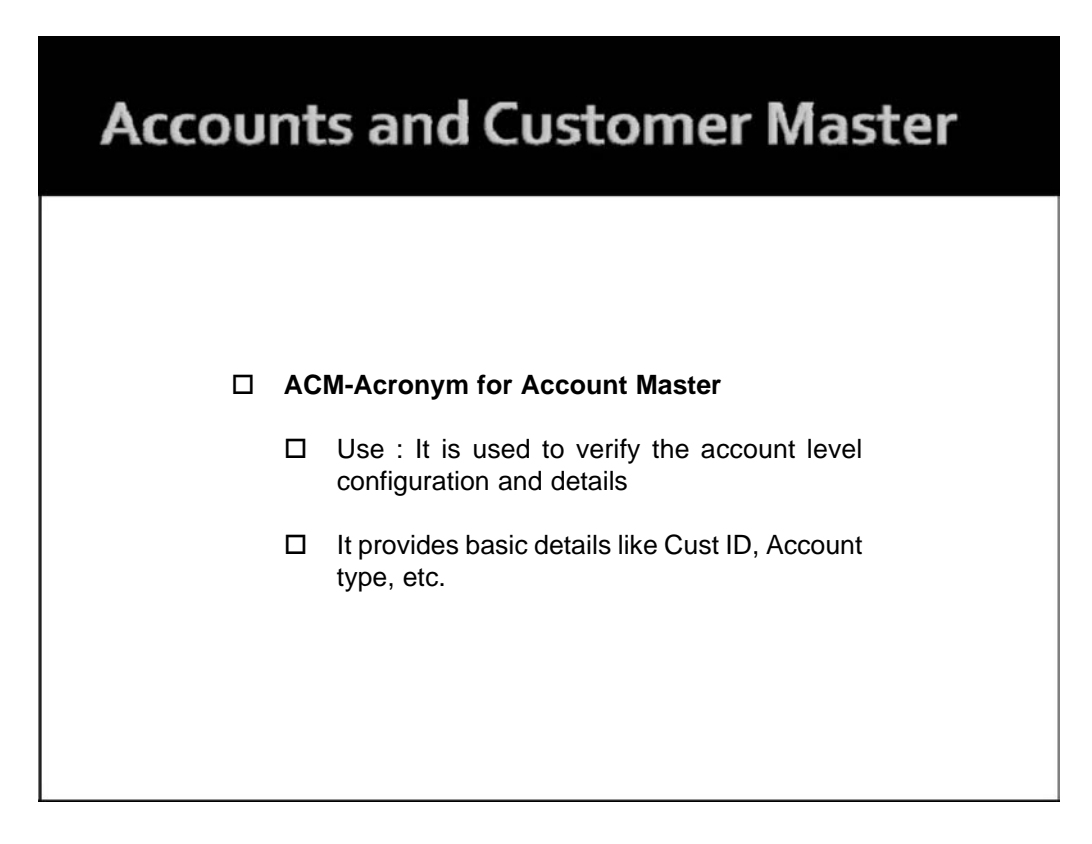

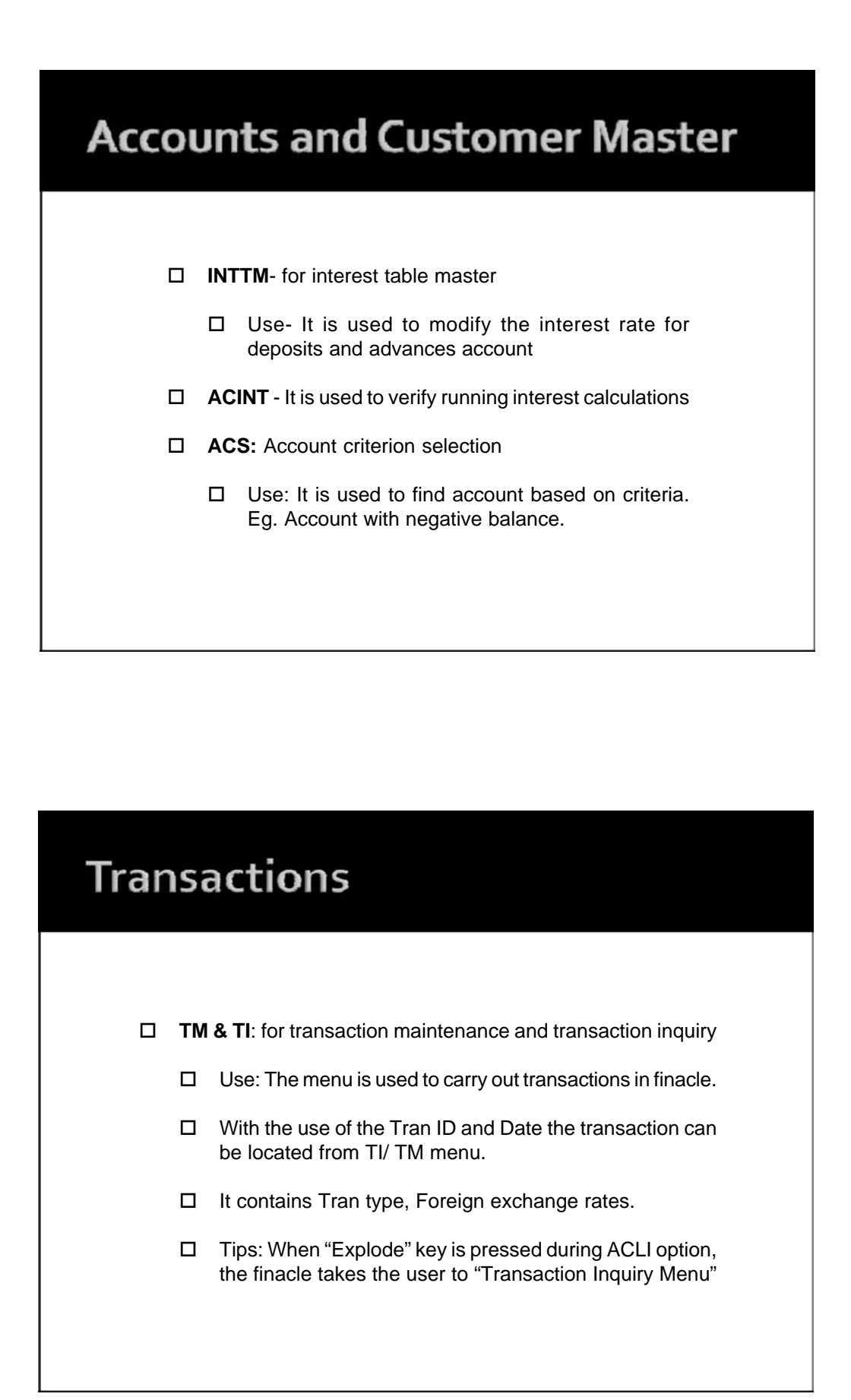

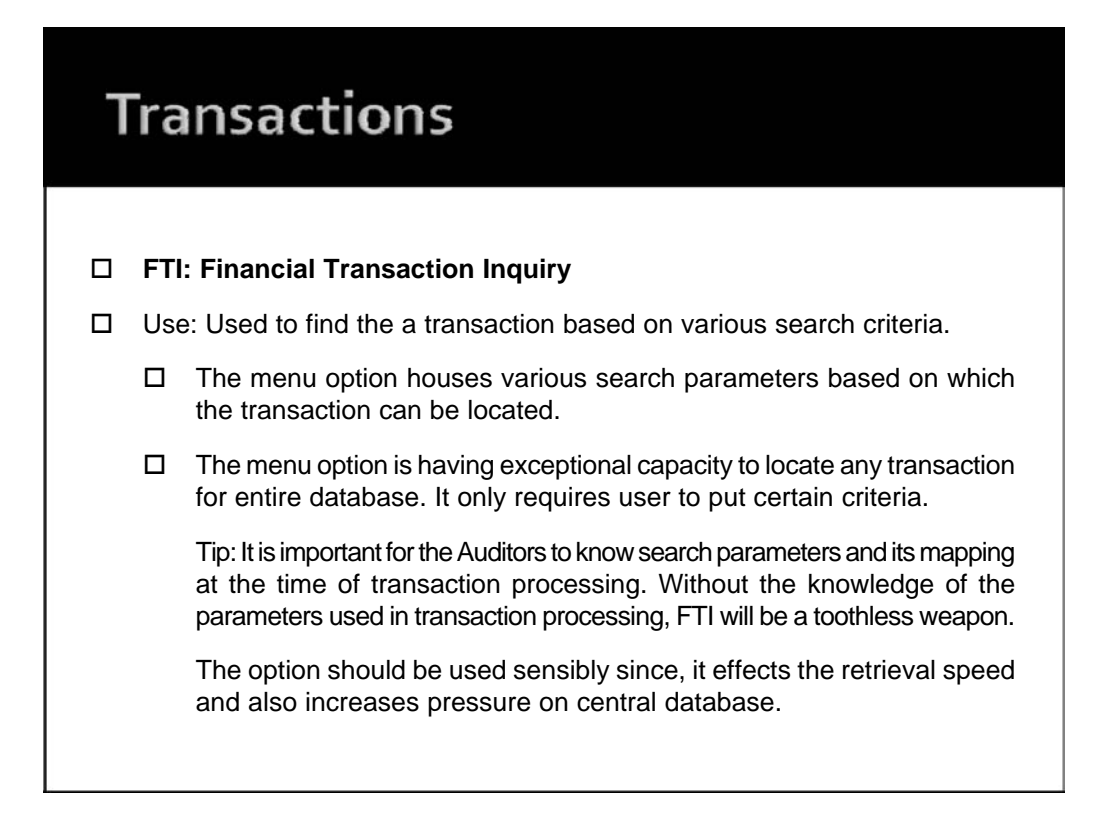

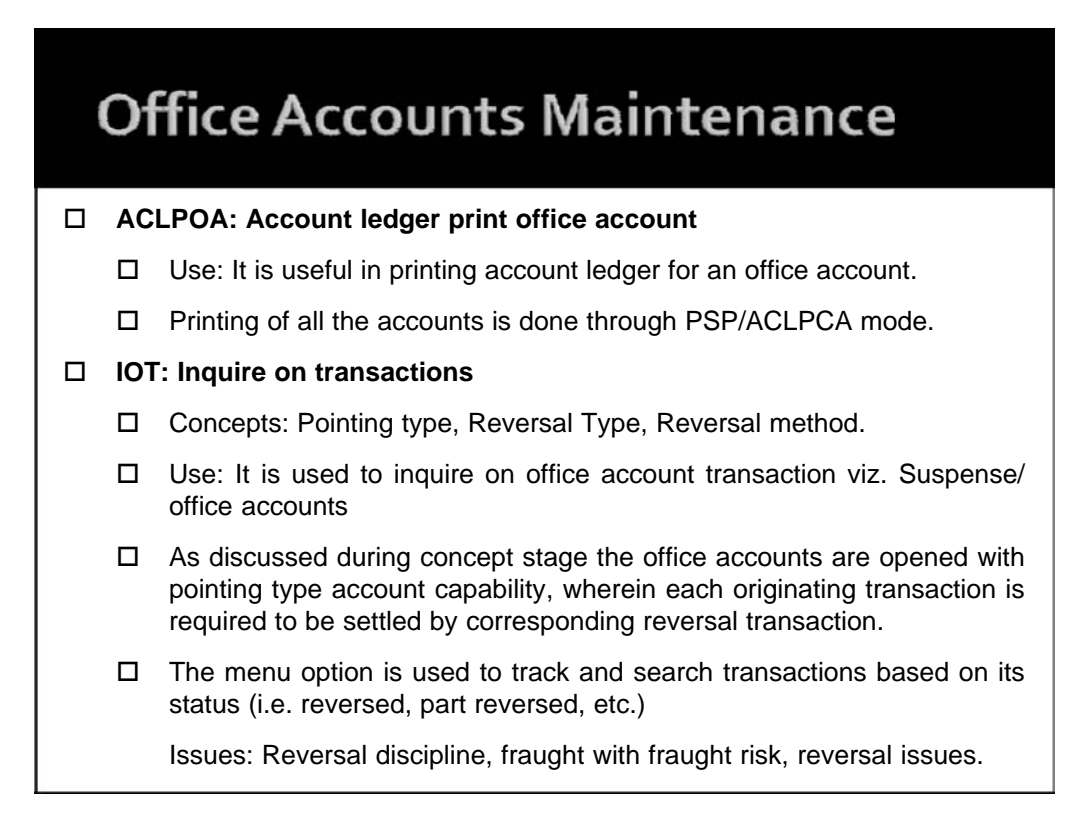

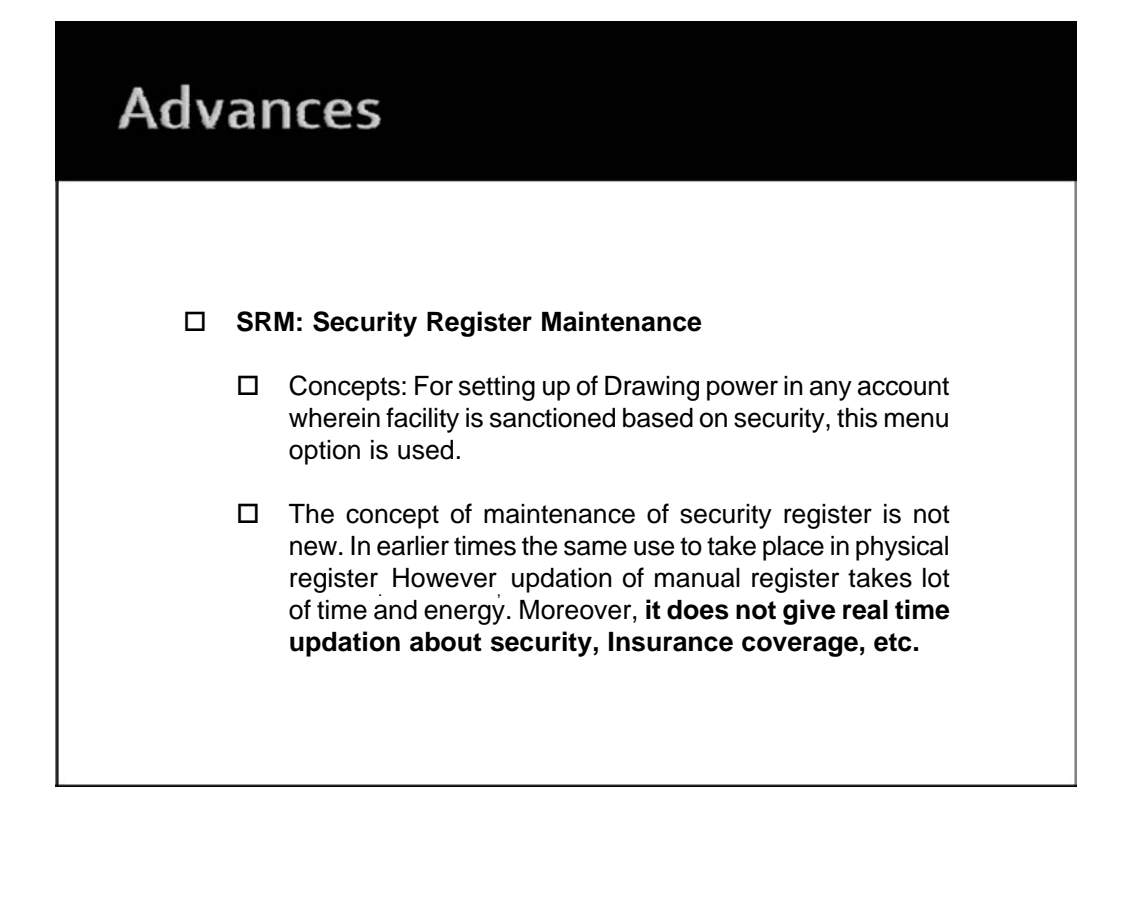

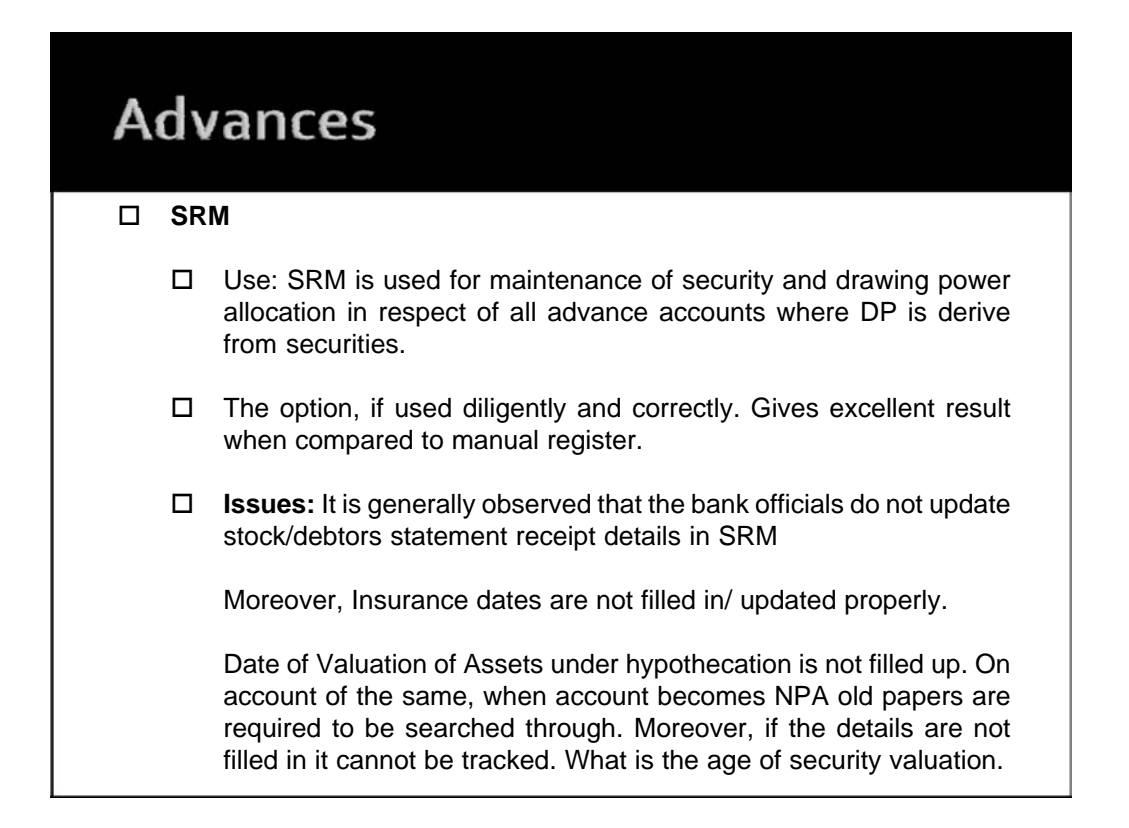

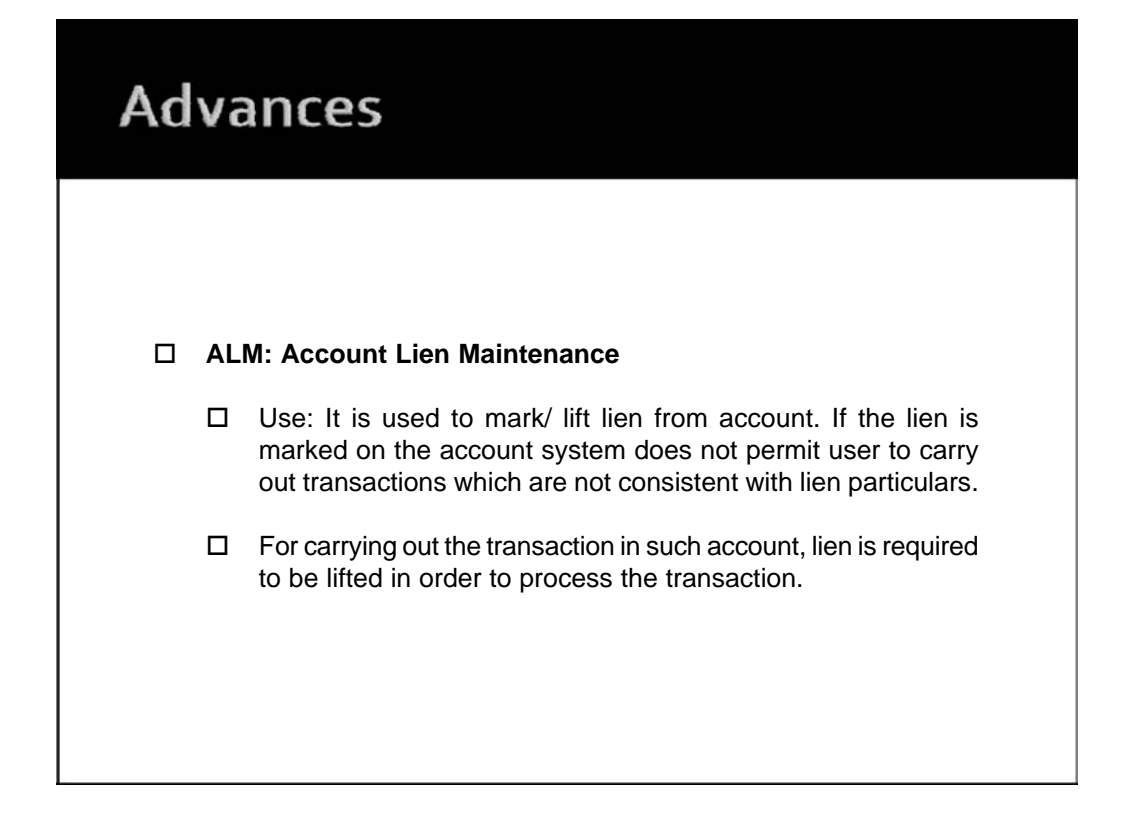

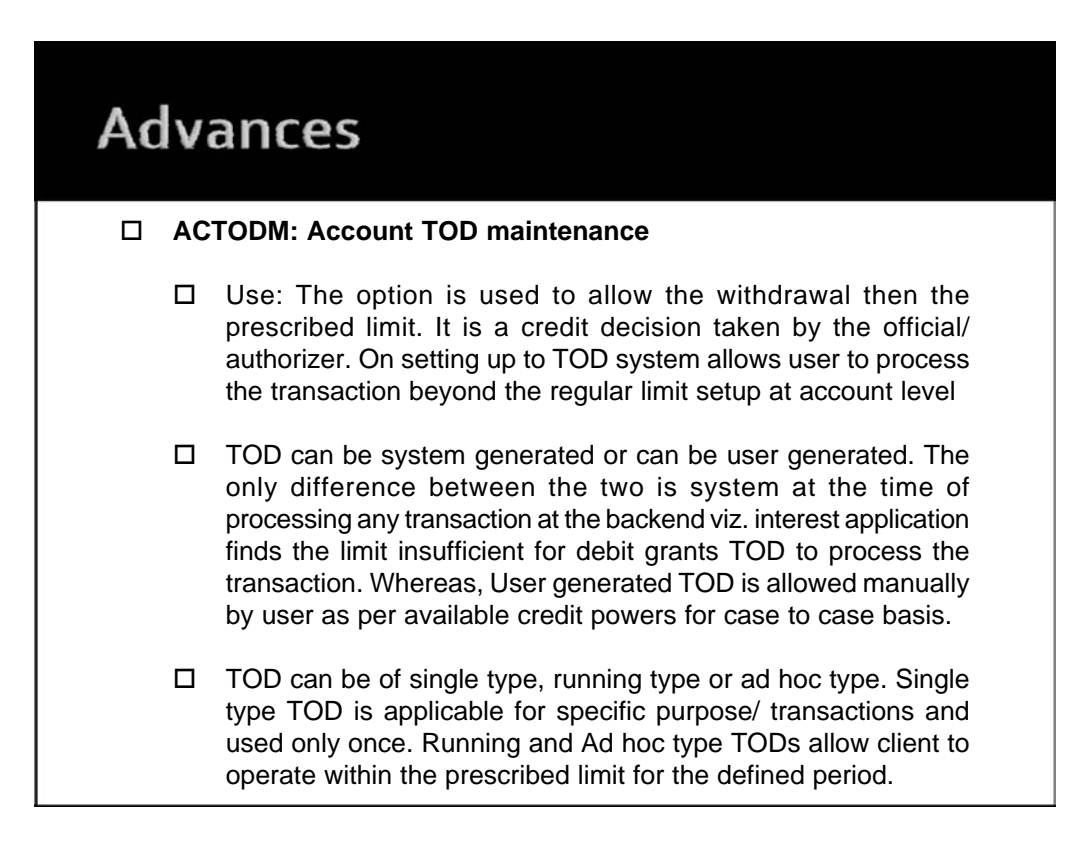

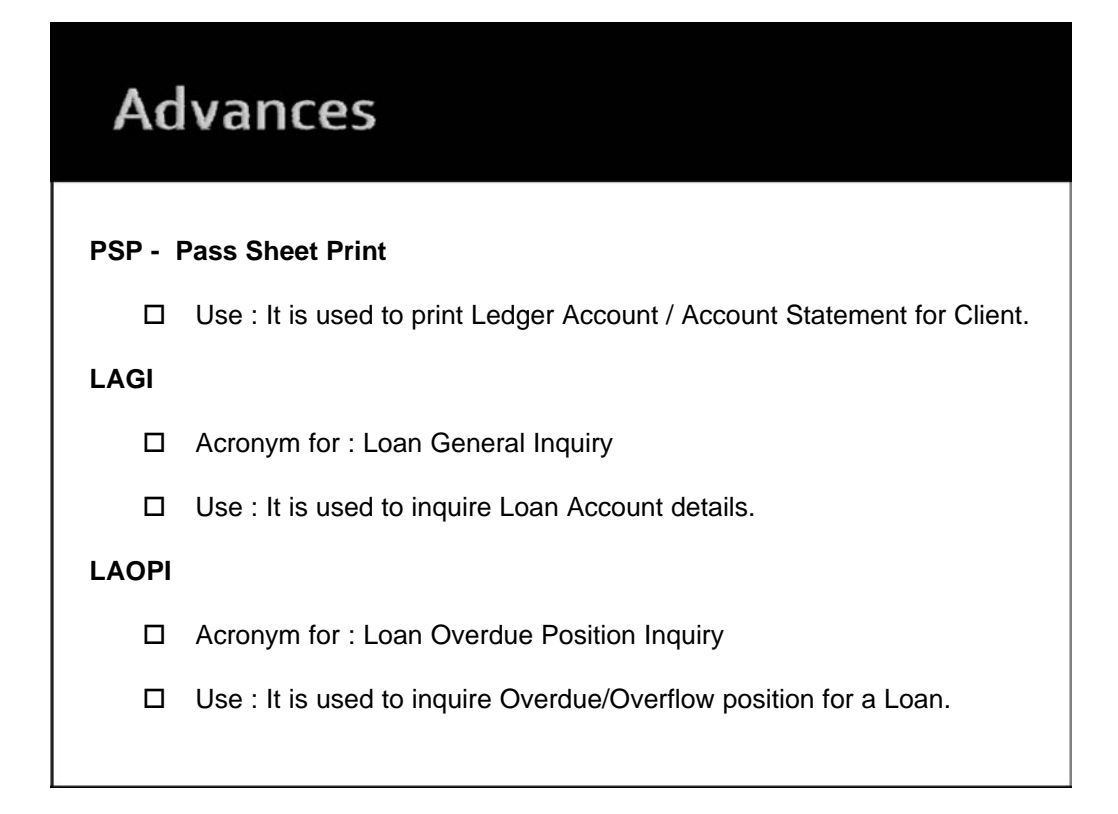

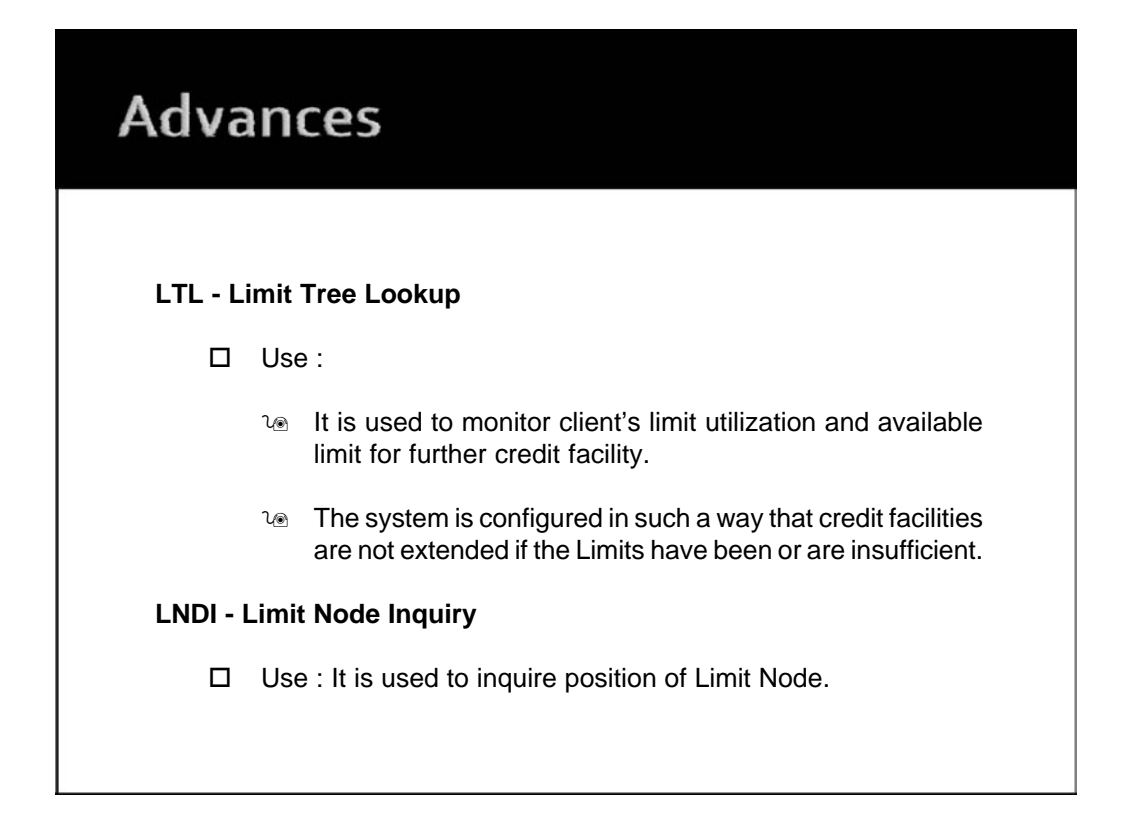

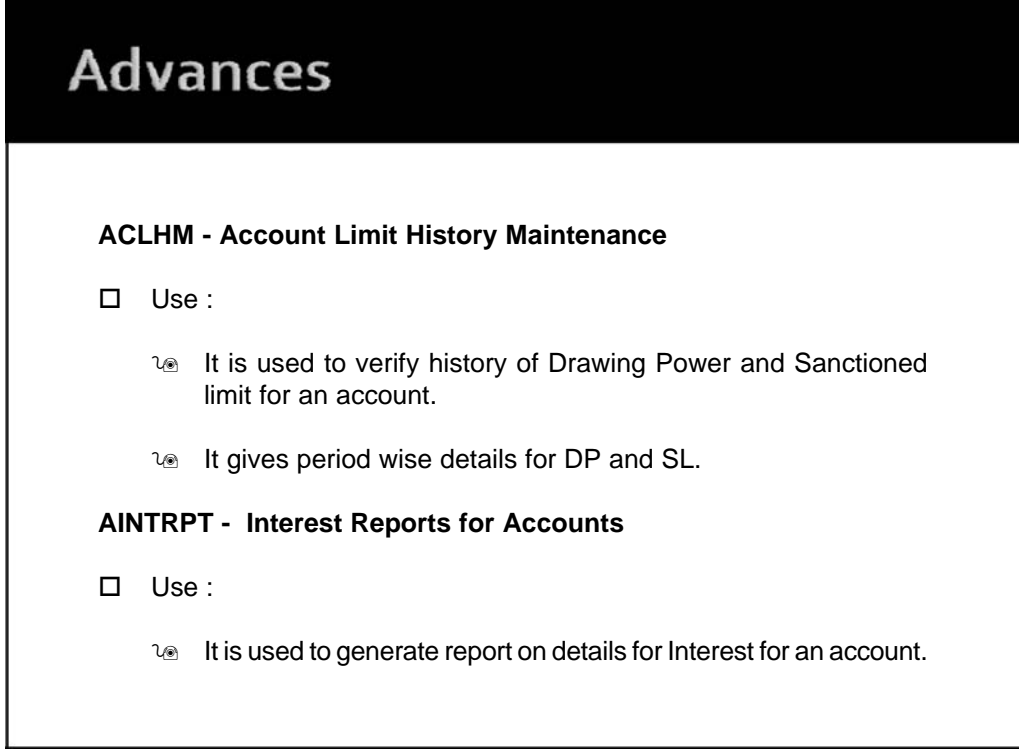

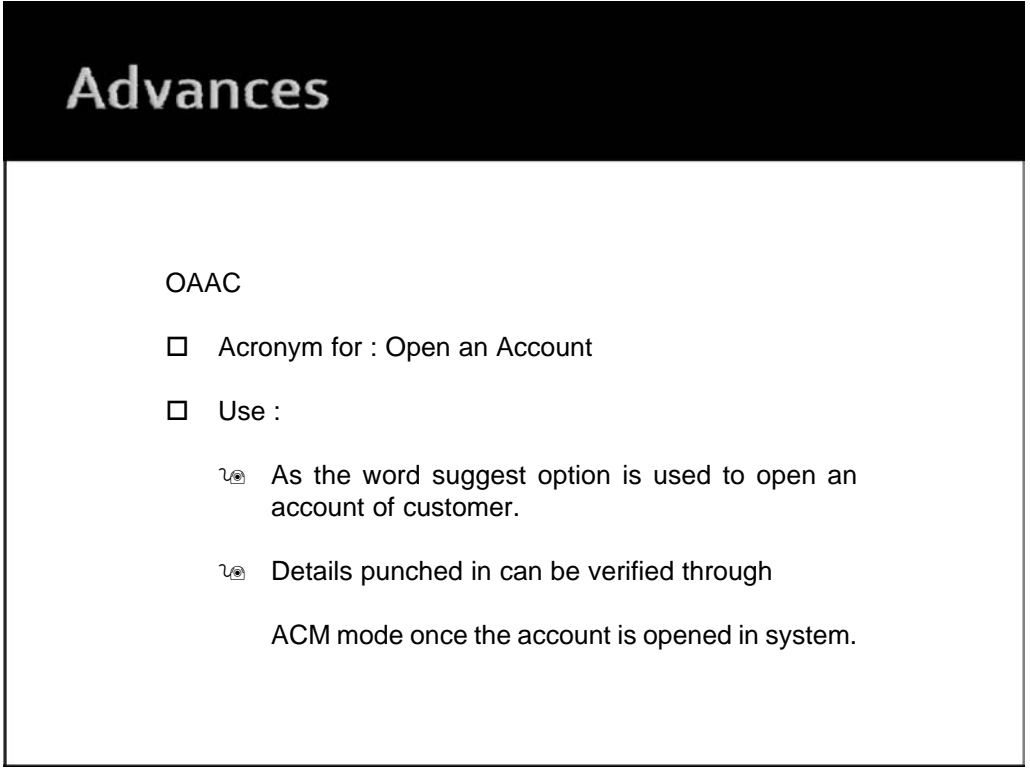

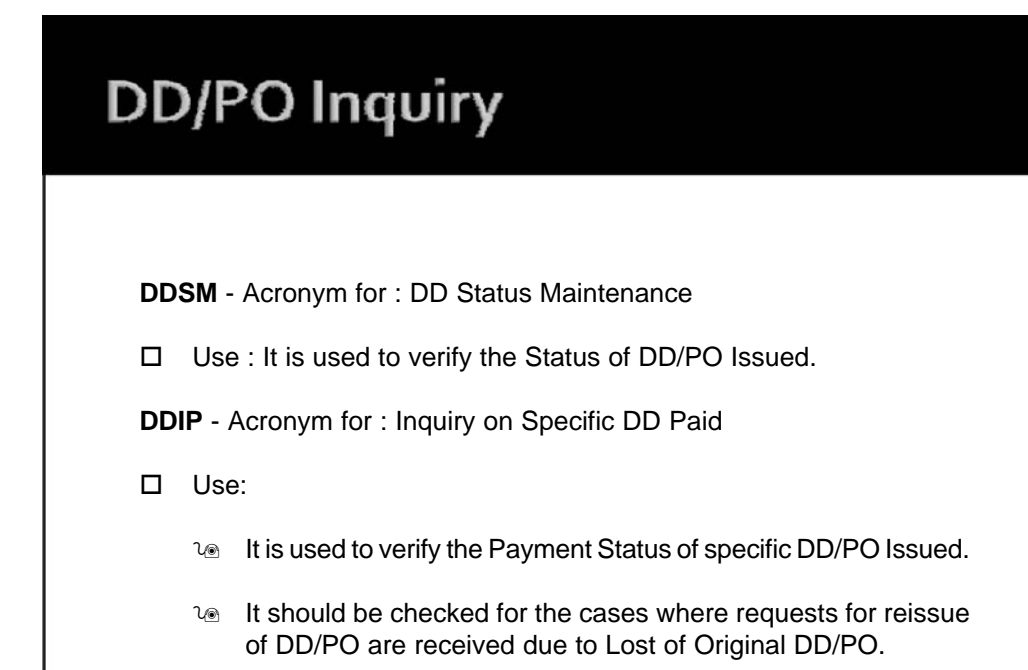

## **Security Stationery Movement &** Maintenance

#### **ISRA - Acronym for : Inventory Status Report**

- □ Use :
	- **16** The report gives details of Security Stationery available under each location in a SOL ID.
	- ∿ The Security Stationery physically available with all the bank employees should be verified based on this report.
- **IMI: Inventory movement inquiry**
	- □ Use: The menu option is used to verify the entries for movement of inventory from one location to another.

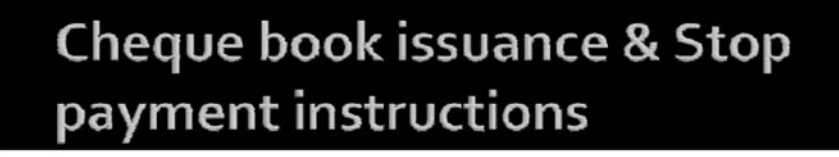

#### - **ICHB: Issue cheque book**

- □ Use: The menu option is used to issue cheque books of account holder. On issuances the systems assigns cheque series to the account.
	- $\Box$  The assignment of cheque number to account is for security reasons. It prevent debit for cheques other than those issued client.
	- □ In CBS environment where the clients cheque can be presented anywhere importance of timely updation of cheque book is an important activity.In case the cheque book is issued from branch and the same has not been updated in the system the system will not be able to incorporate the series. During the meantime if the cheque from the said series is presented for payment, the system will throw an error.

## Cheque book issuance & Stop payment instructions

#### $\Box$ **CHBM: Cheque book maintenance**

- $\Box$  Use: It is used to verify and maintain cheque book series issued to an account
	- □ Its shows position of cheques in following manner
		- P= Passed
		- U= Unused
		- $S =$  Stopped
		- C- Cautioned
		- D= Destroy
		- R= Returned unpaid.

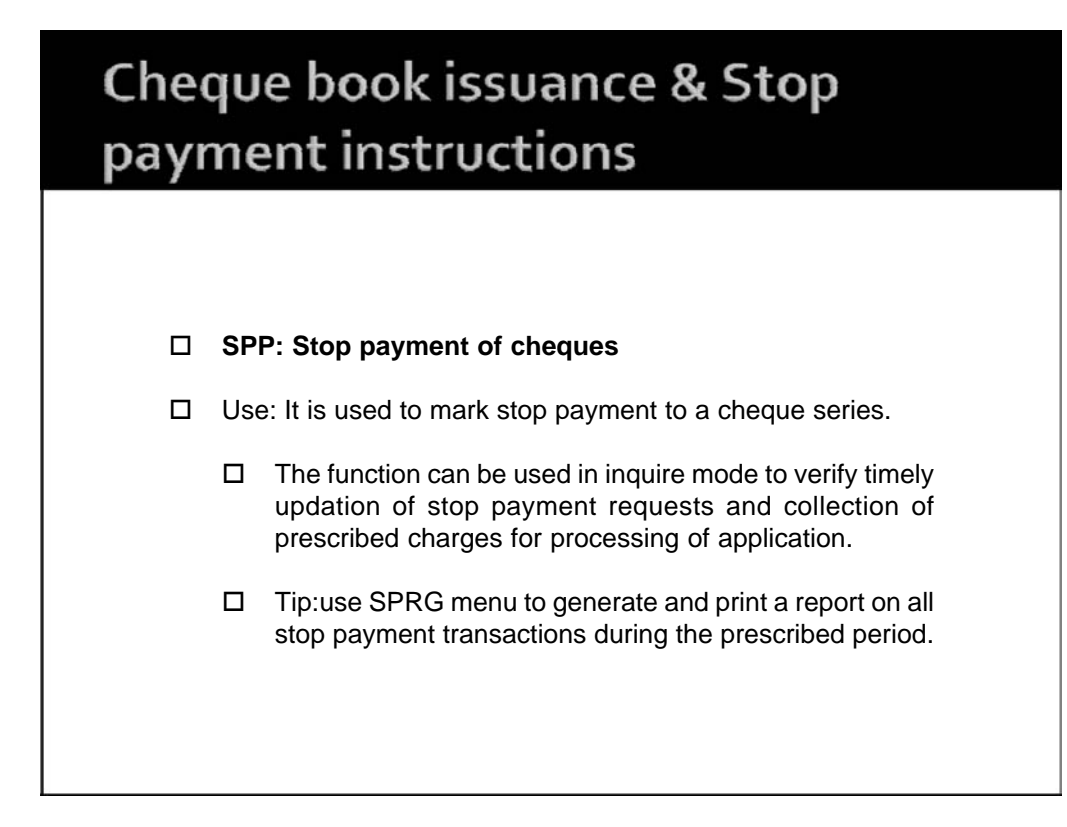

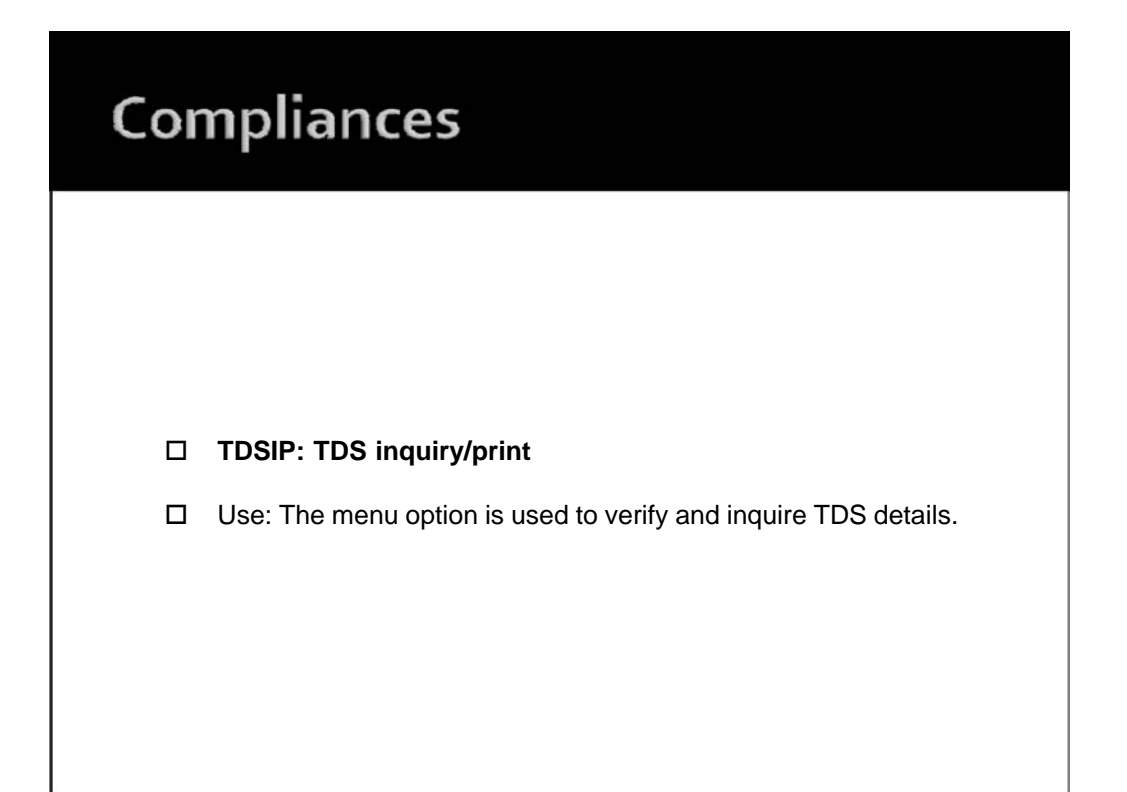

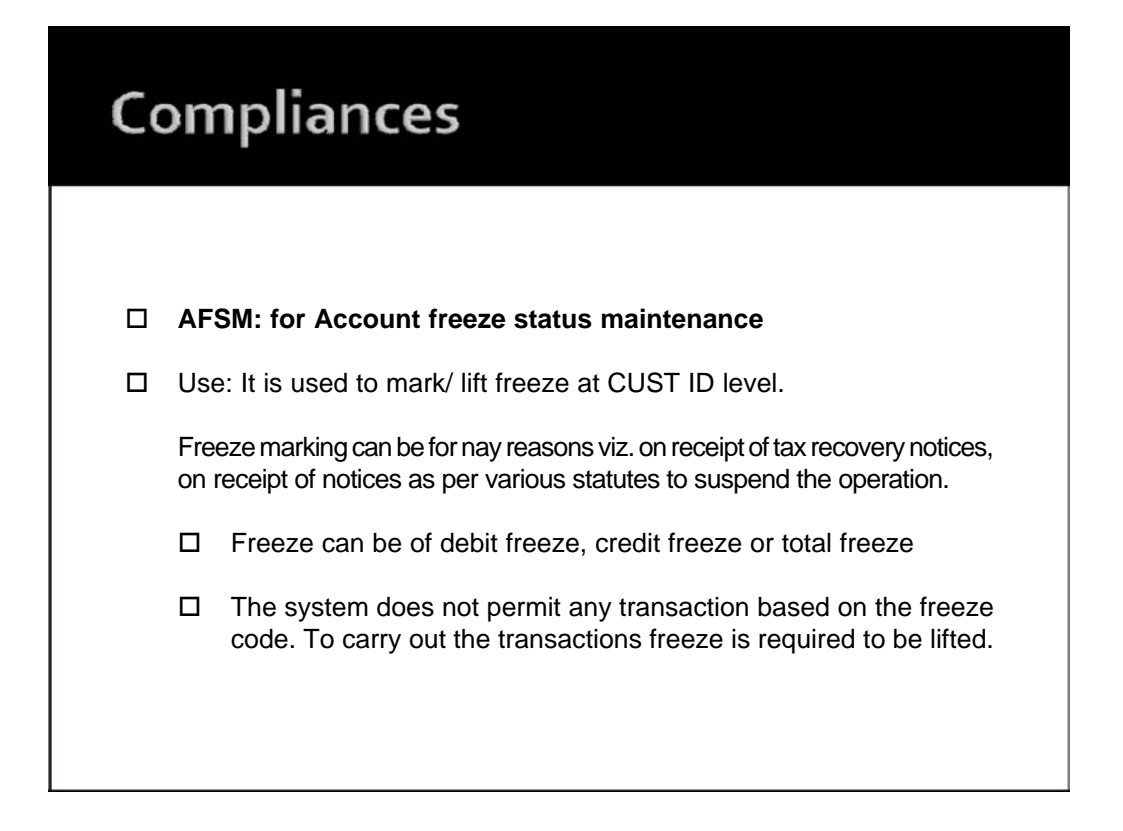

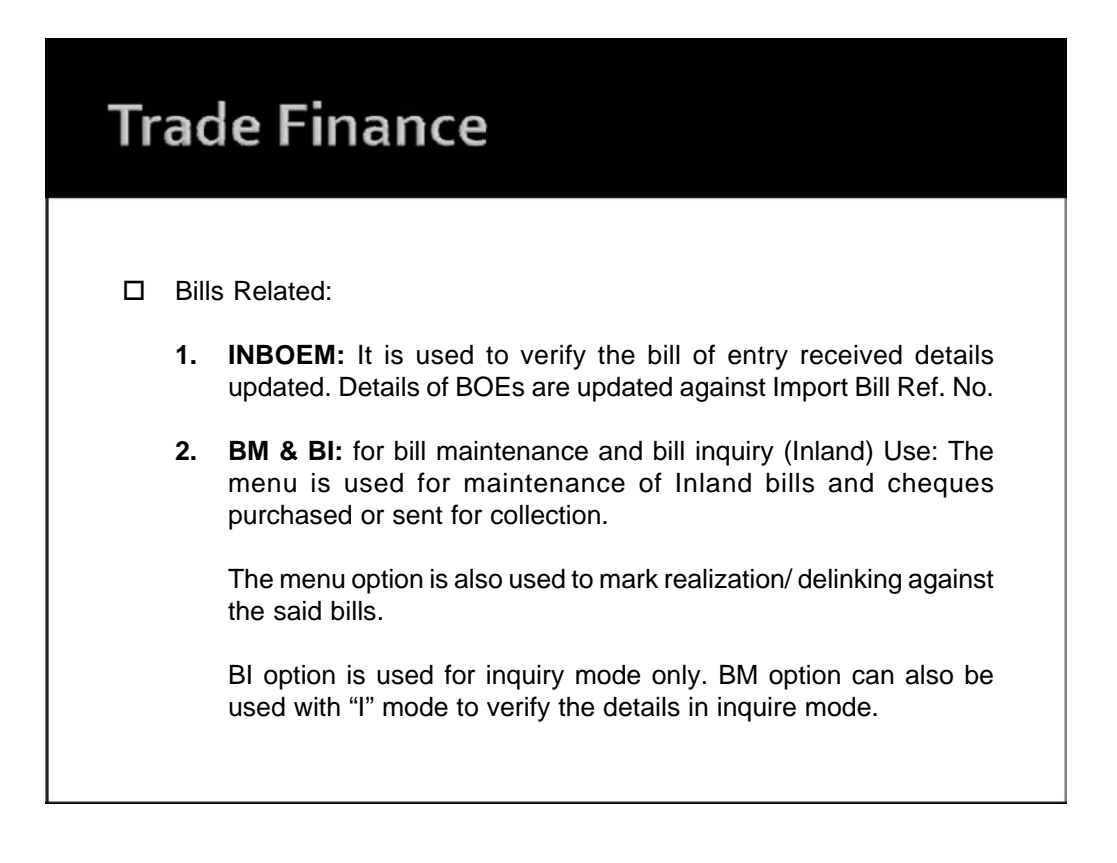

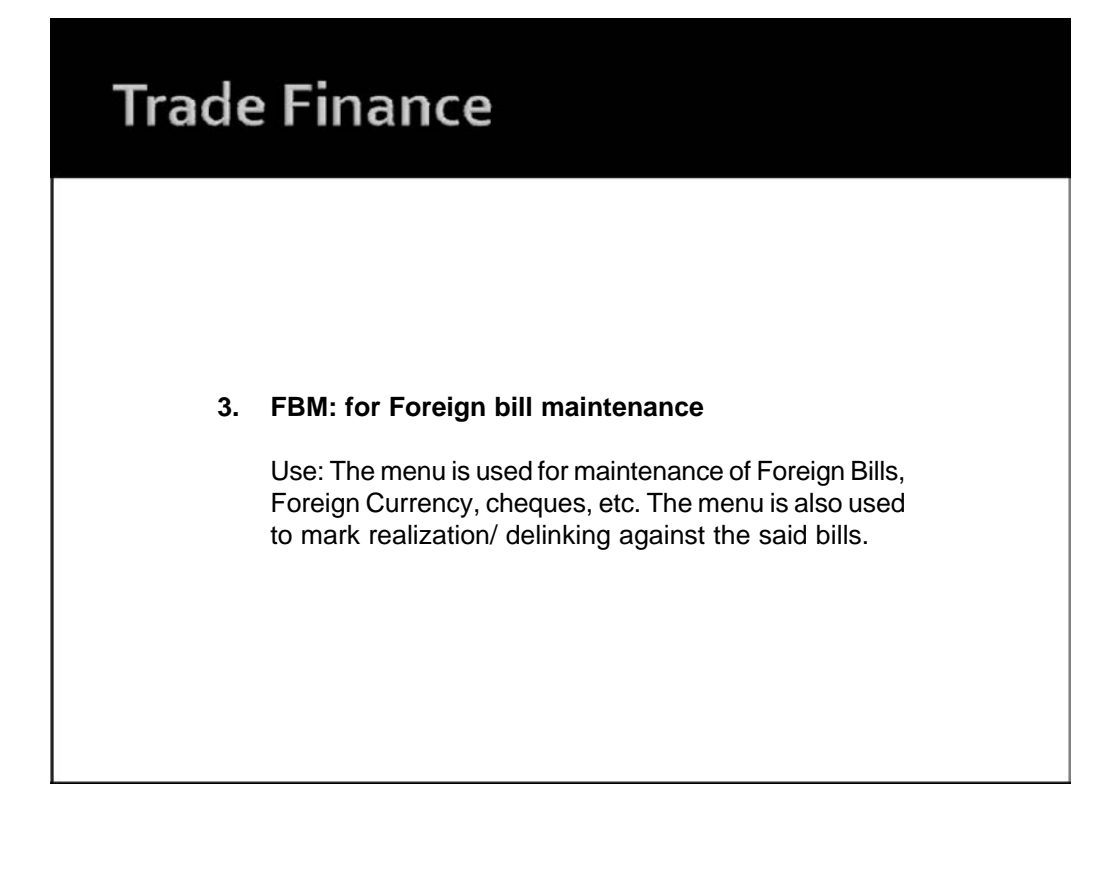

## **Trade Finance**

#### **4. FBI: for Foreign Bill Inquiry**

Use: same as FTI option, FBI menu provides user to locate a transaction or series of transactions based on various criteria.

The transaction are recorded as per register type.Hence, Knowledge and information for each register type is must for using this option Tip: To know the register types and its description press "F2 or list command" at "Reg. Type" field in FBI. The action will display all register type. Notings for the screen details can be made for future reference.

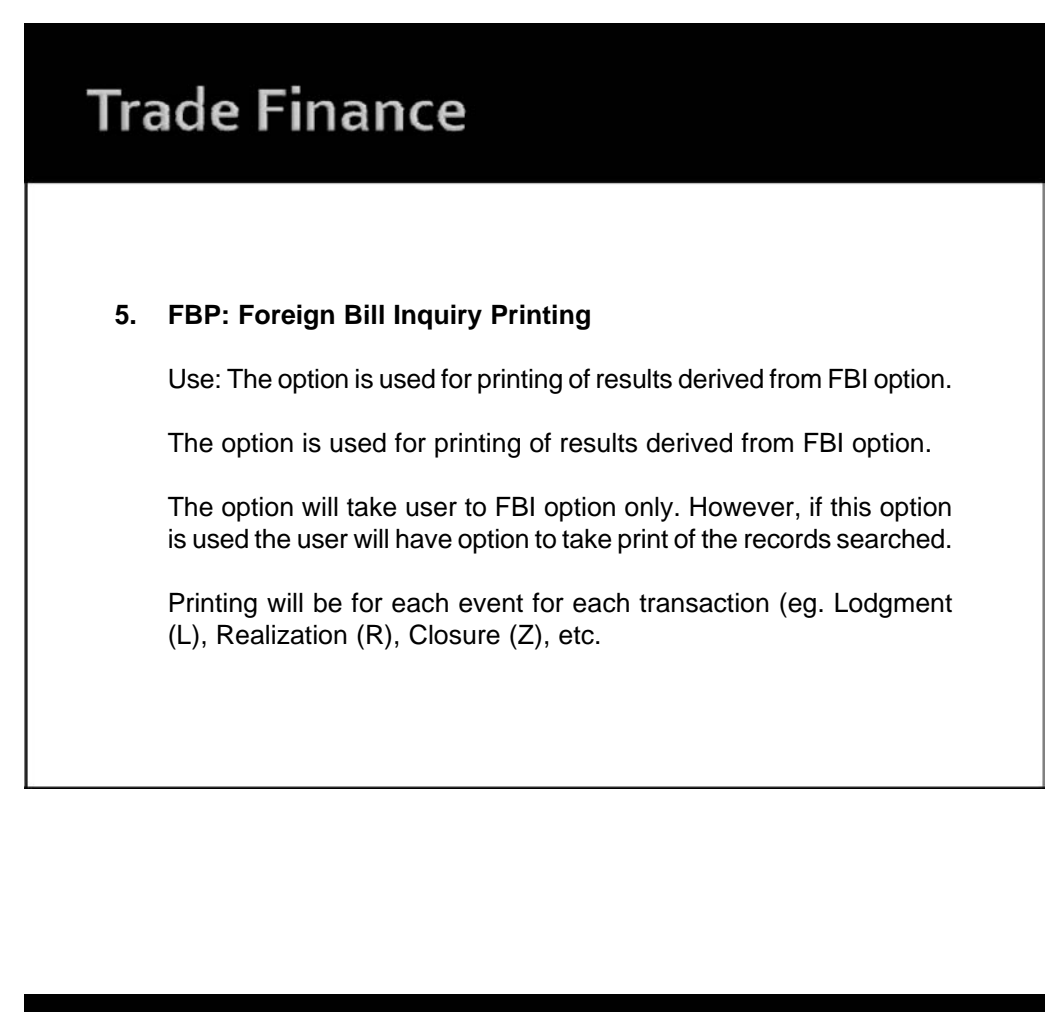

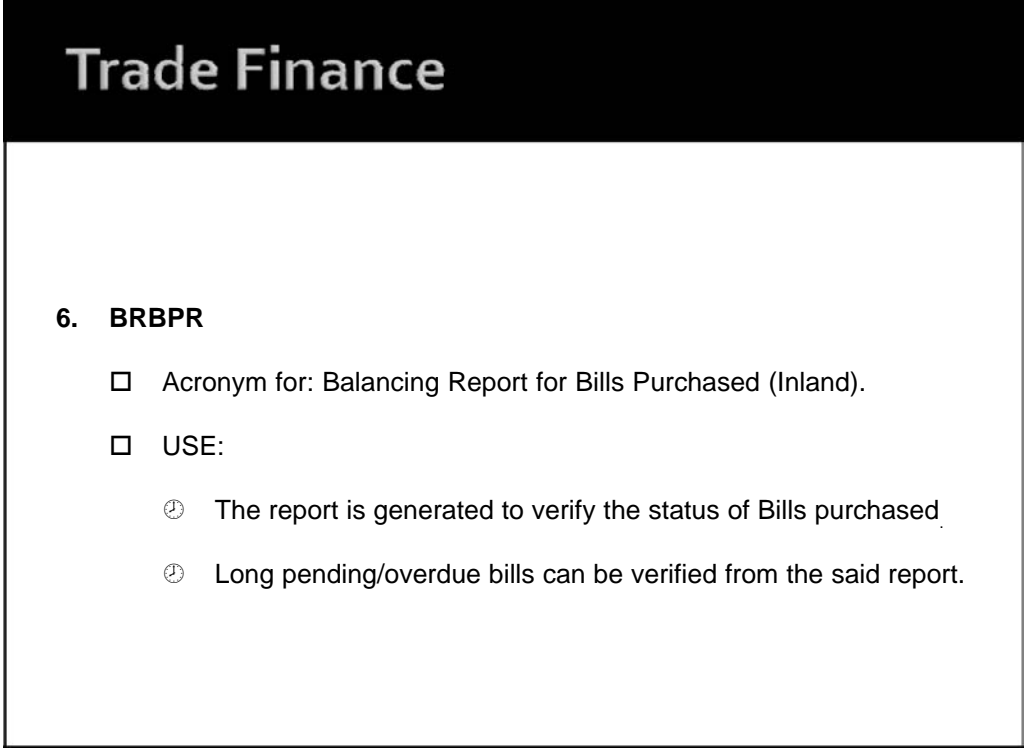

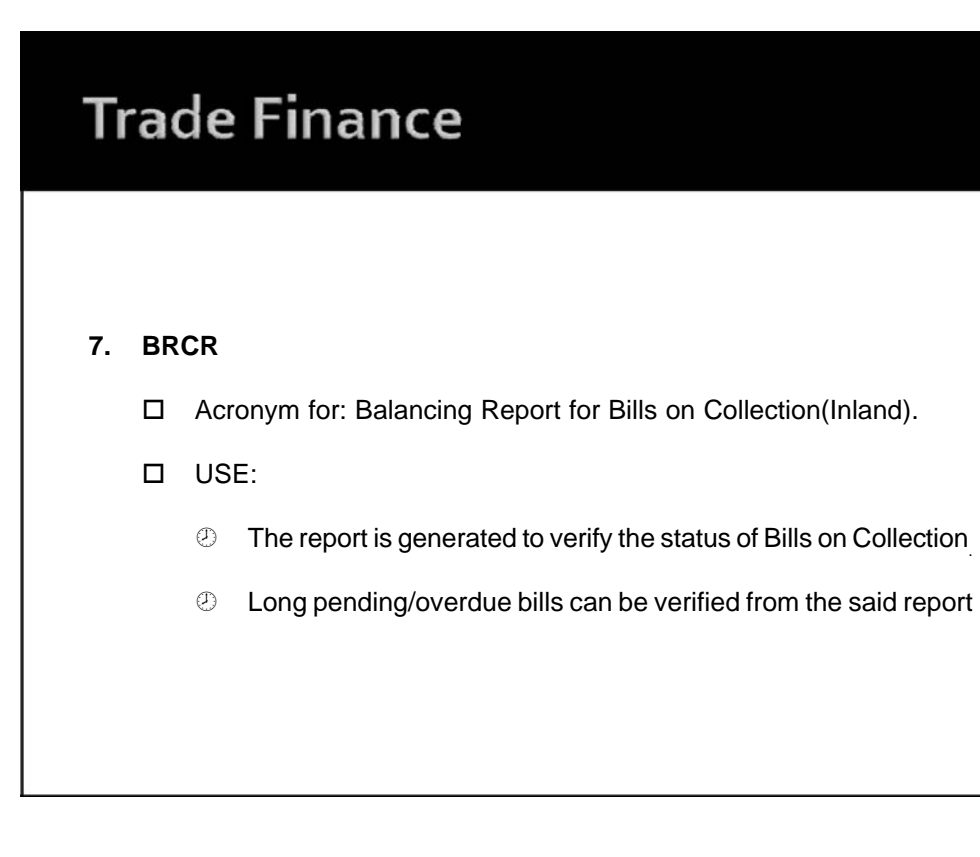

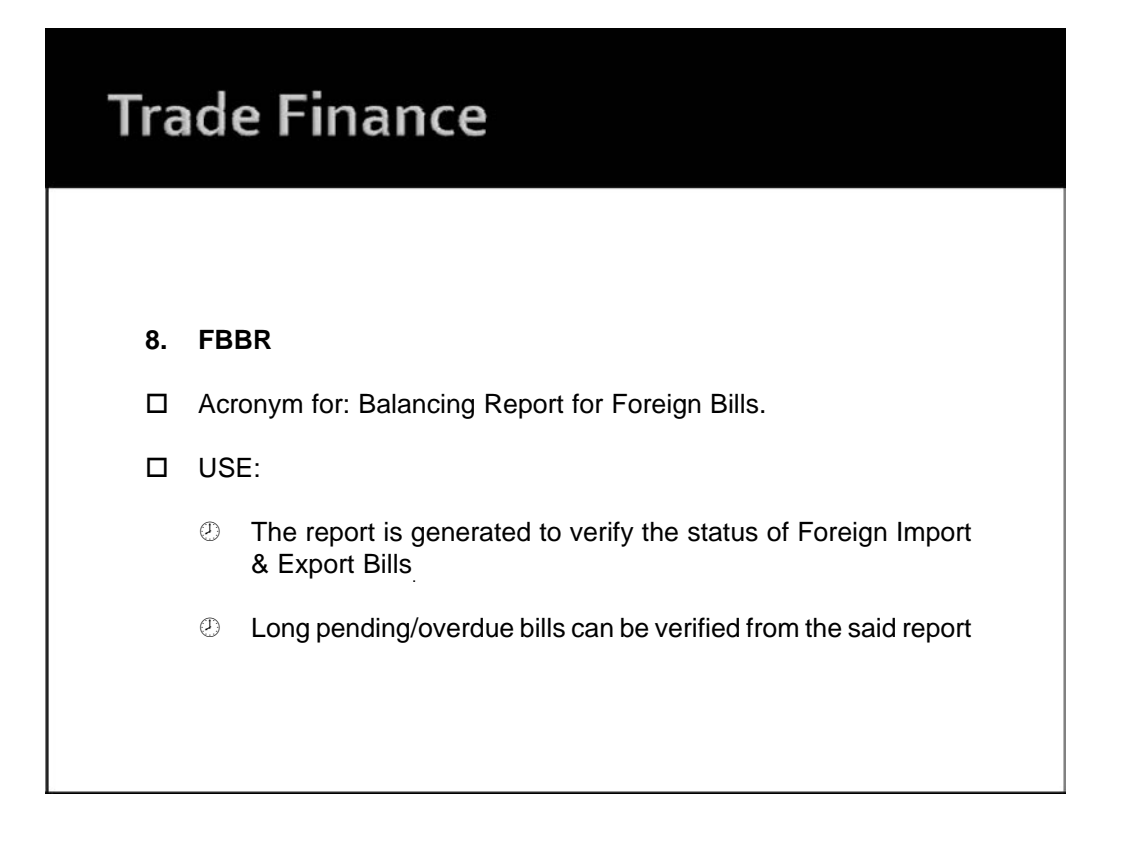

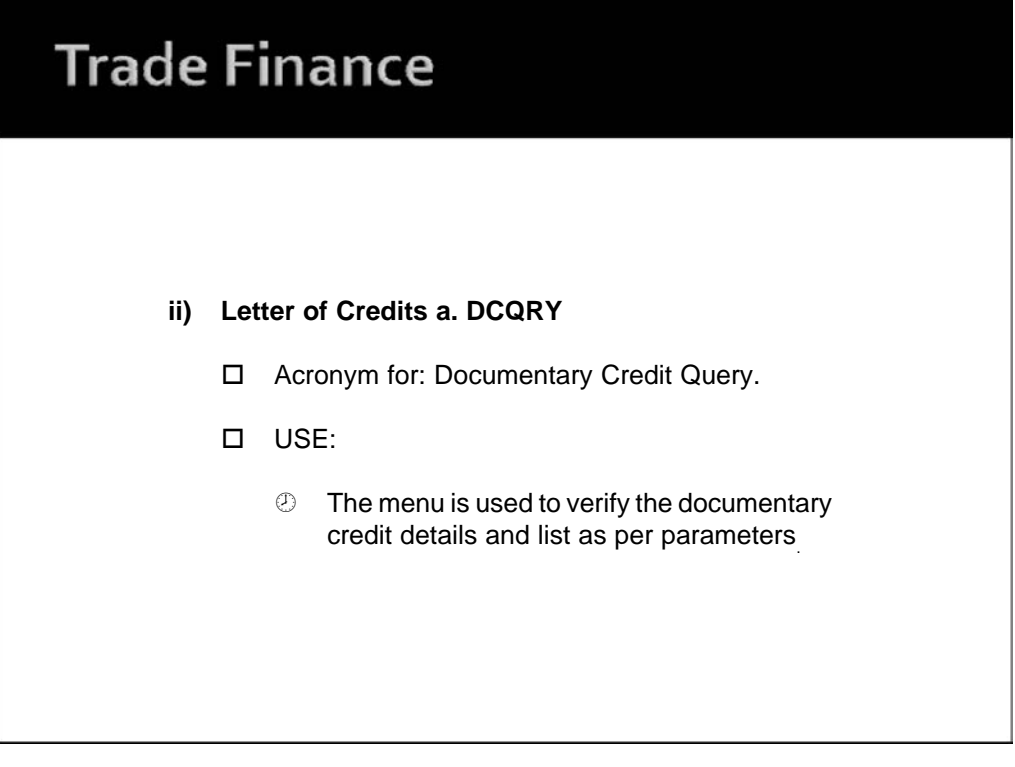

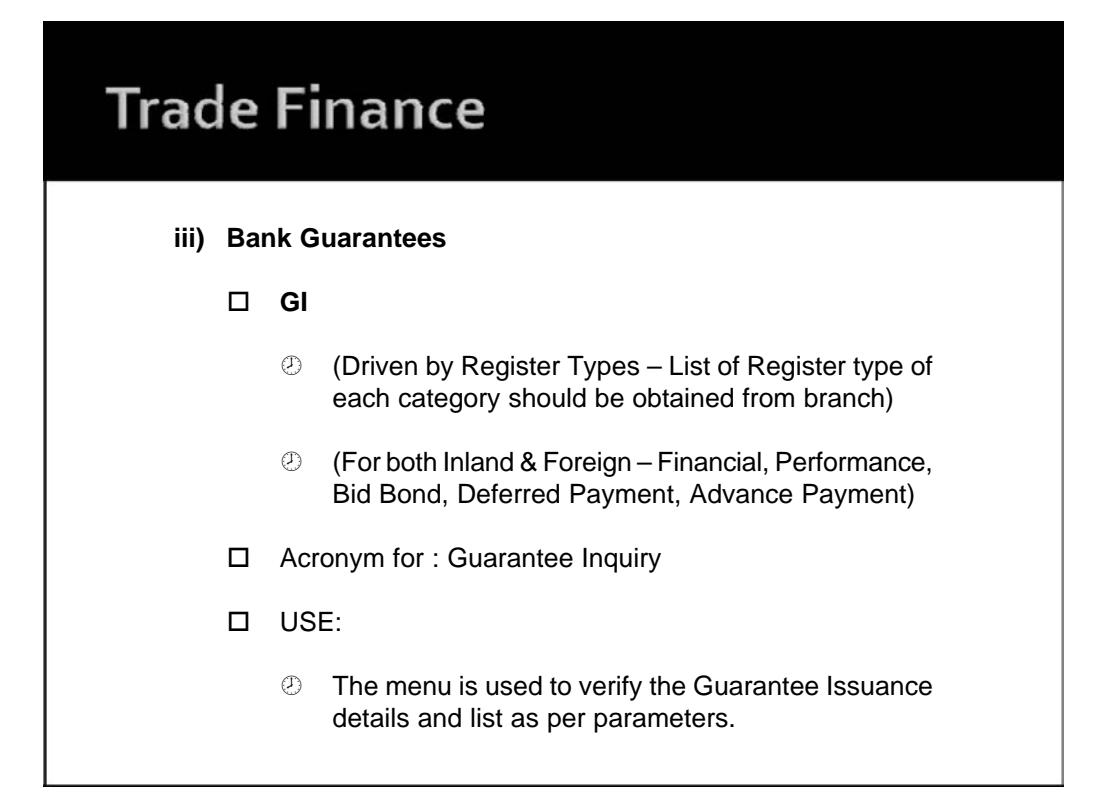

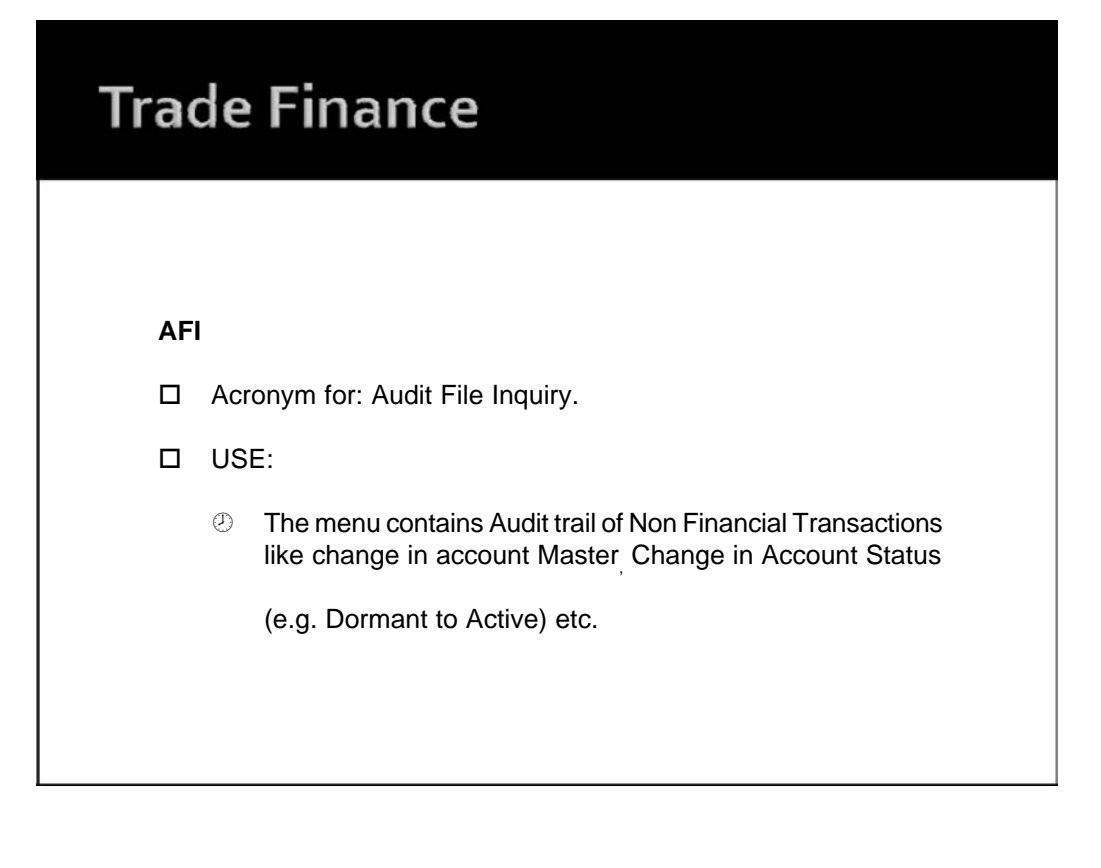

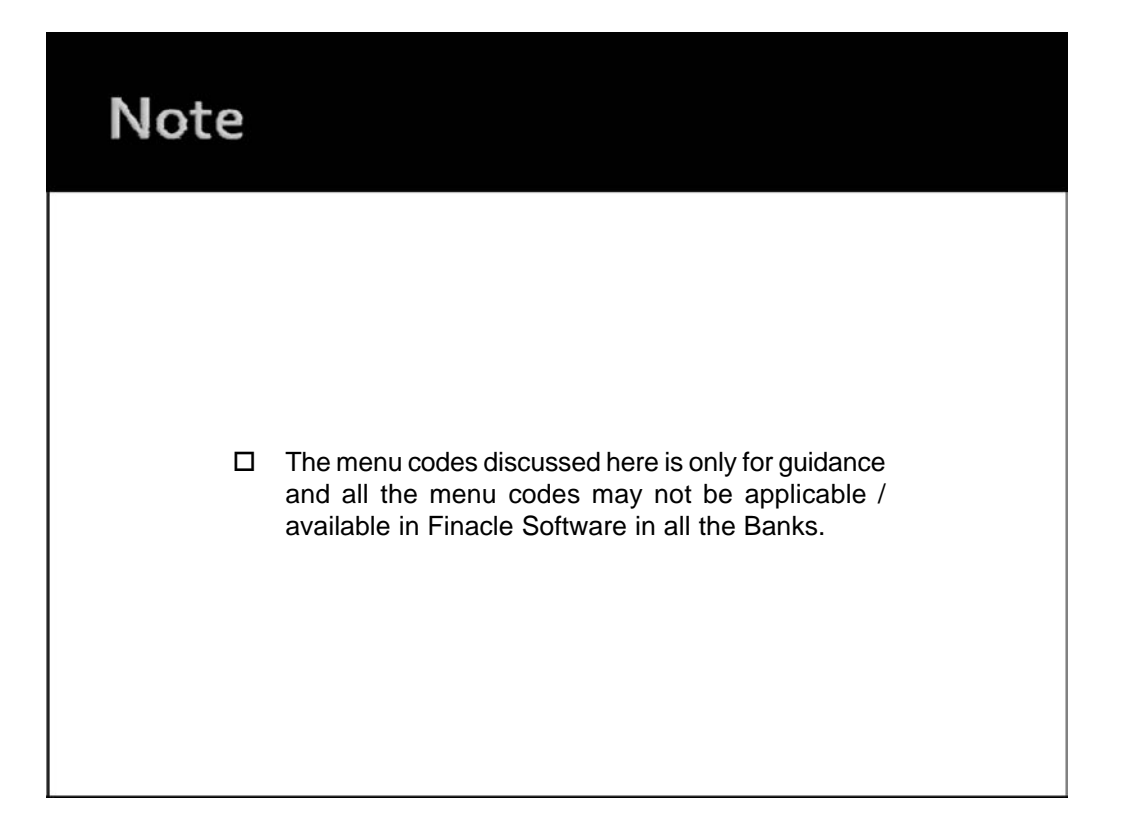

## **Finacle Screens**

- $\circledcirc$  ACM ACTODM
- AFSM
- ALM
- BM
- © CHBM
- <sup>®</sup> CUMM
- GMM
- ICHB
- Limit Node
- OAAC
- SPP
- TM
- TODM

## **FINACLE**

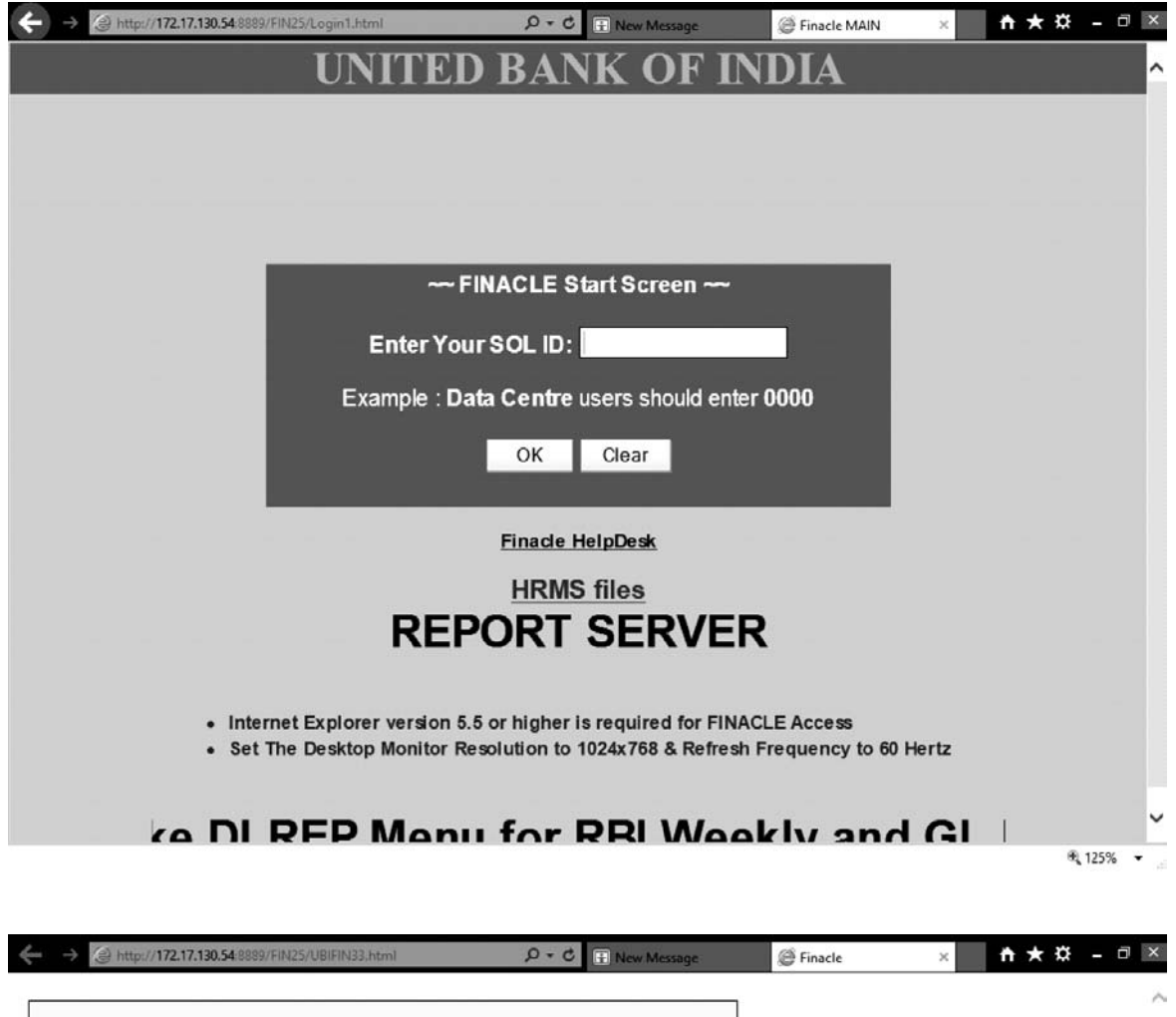

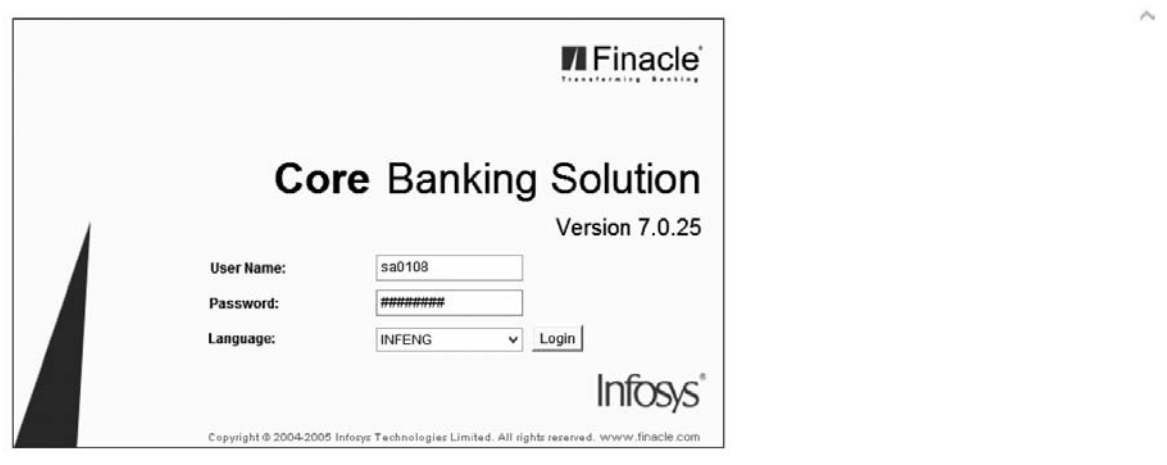

a now available in FTP server\*\*Branches / ROs are advised to complete data uploading in Fin:

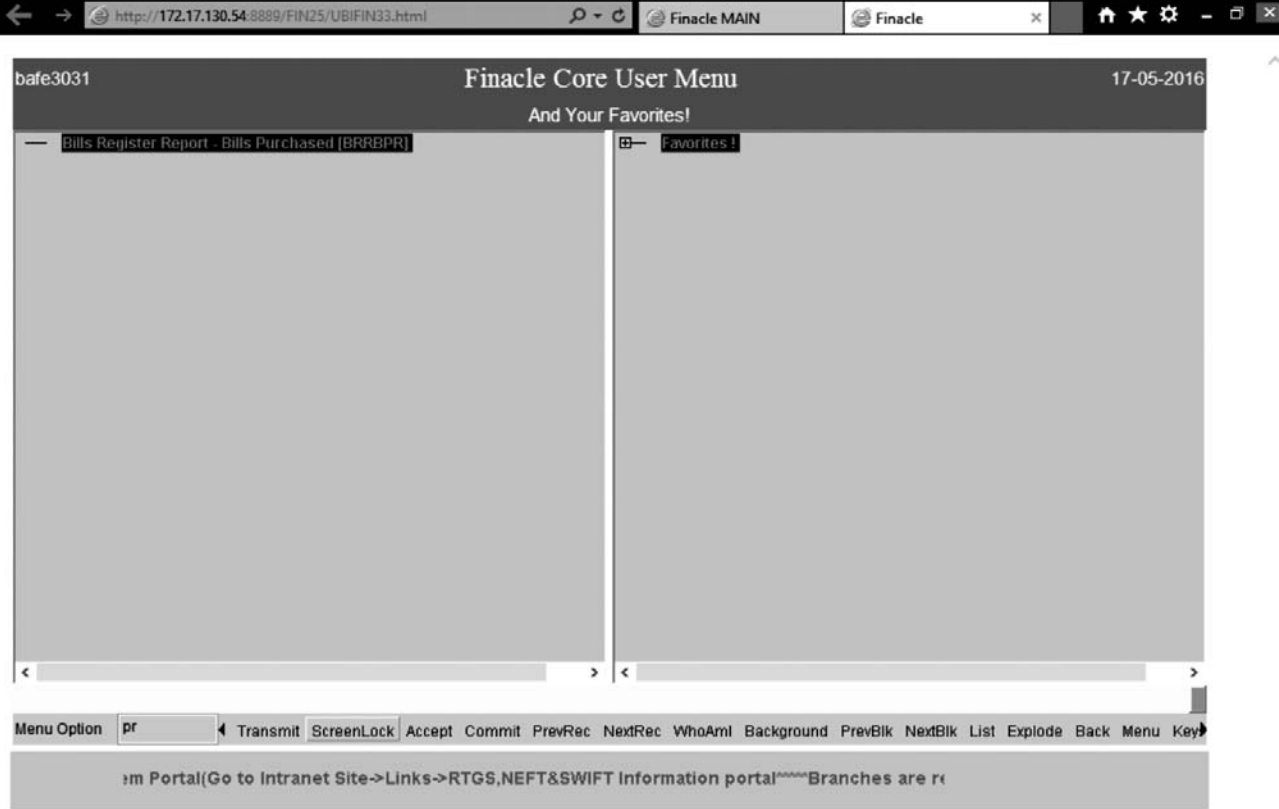

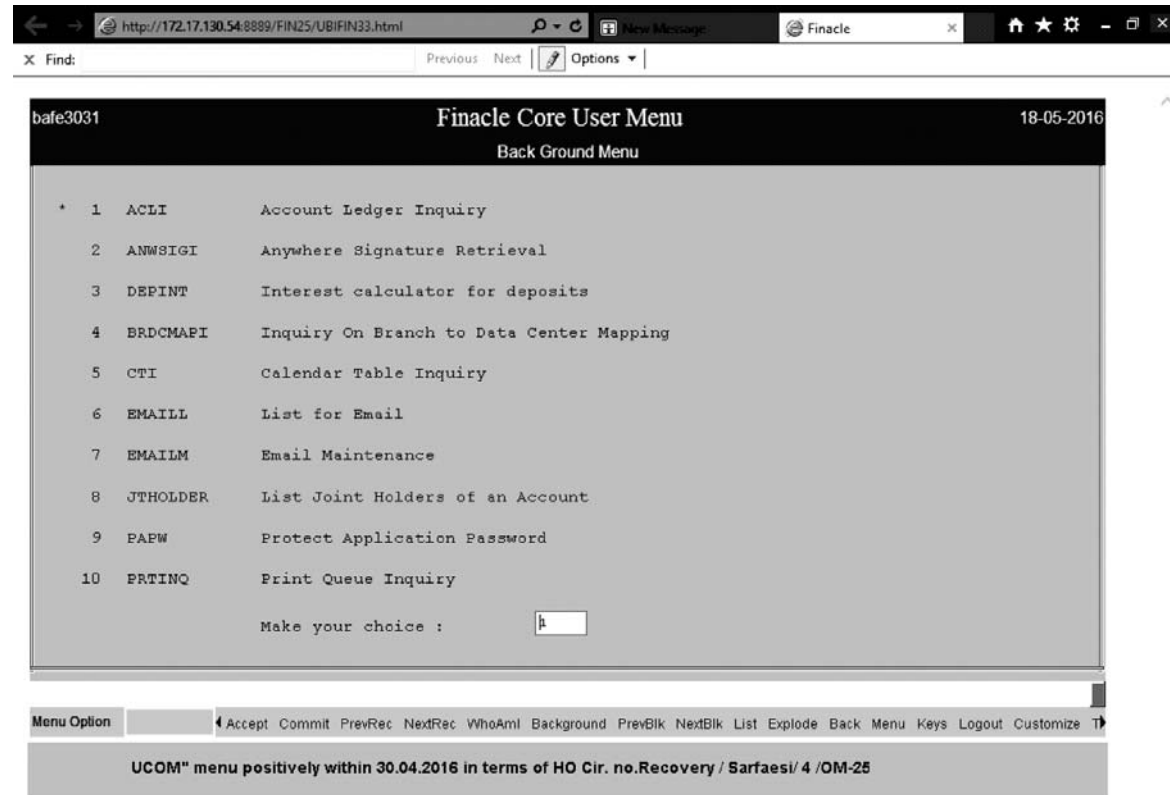

 $4125\% -$ 

FINACLE REFERENCER 37 On this tab we can also get the information about the amount of Various Charges like Processing, Documentation, Inspection Charges etc. charged in the accounts-

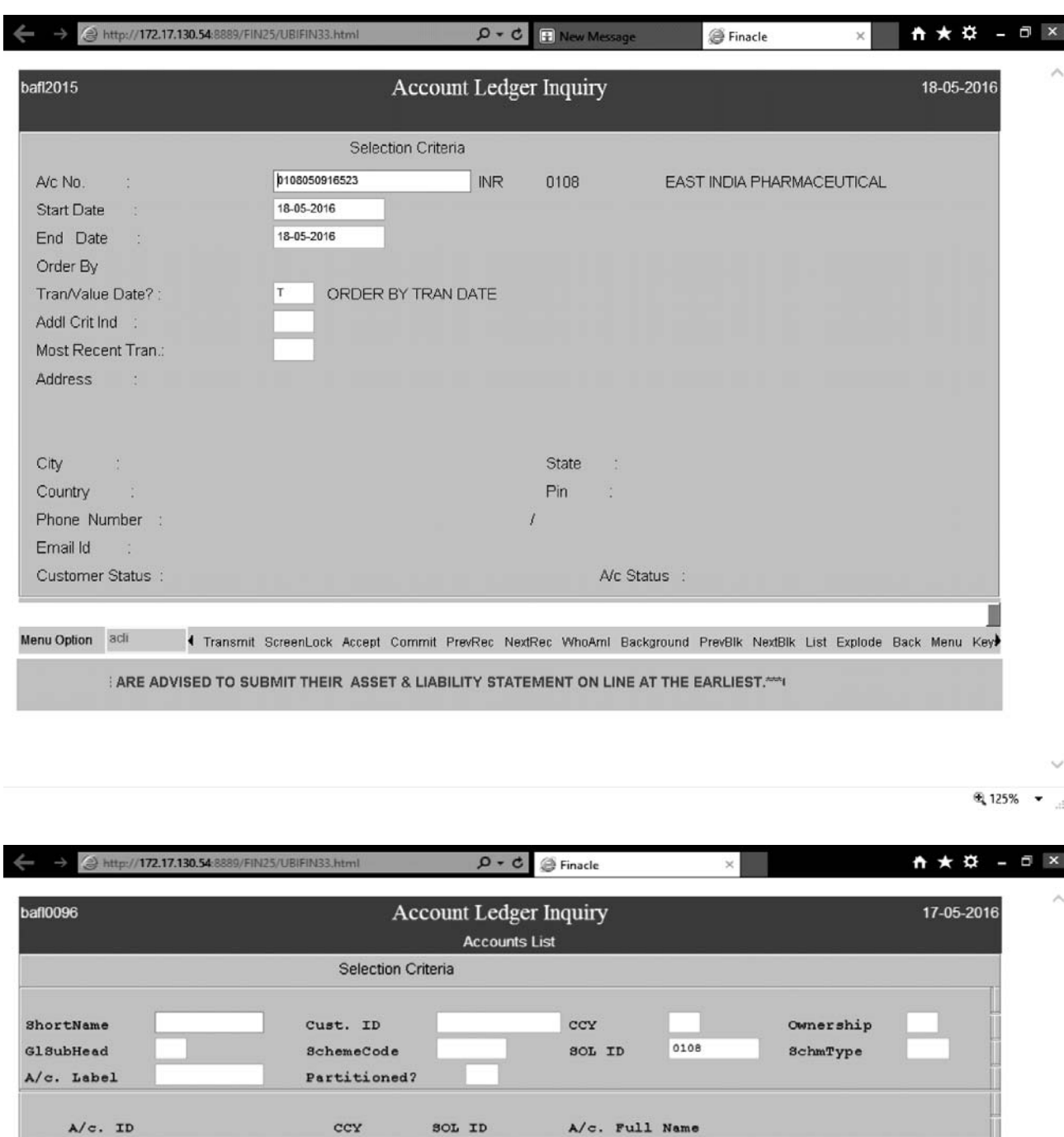

BMIT THEIR ASSET & LIABILITY STATEMENT ON LINE AT THE EARLIEST.""GL REPORT, GSTREPO

Transmit ScreenLock Accept Commit PrevRec NextRec WhoAml Background PrevBlk NextBlk List Explode Back Menu Key

Menu Option acli

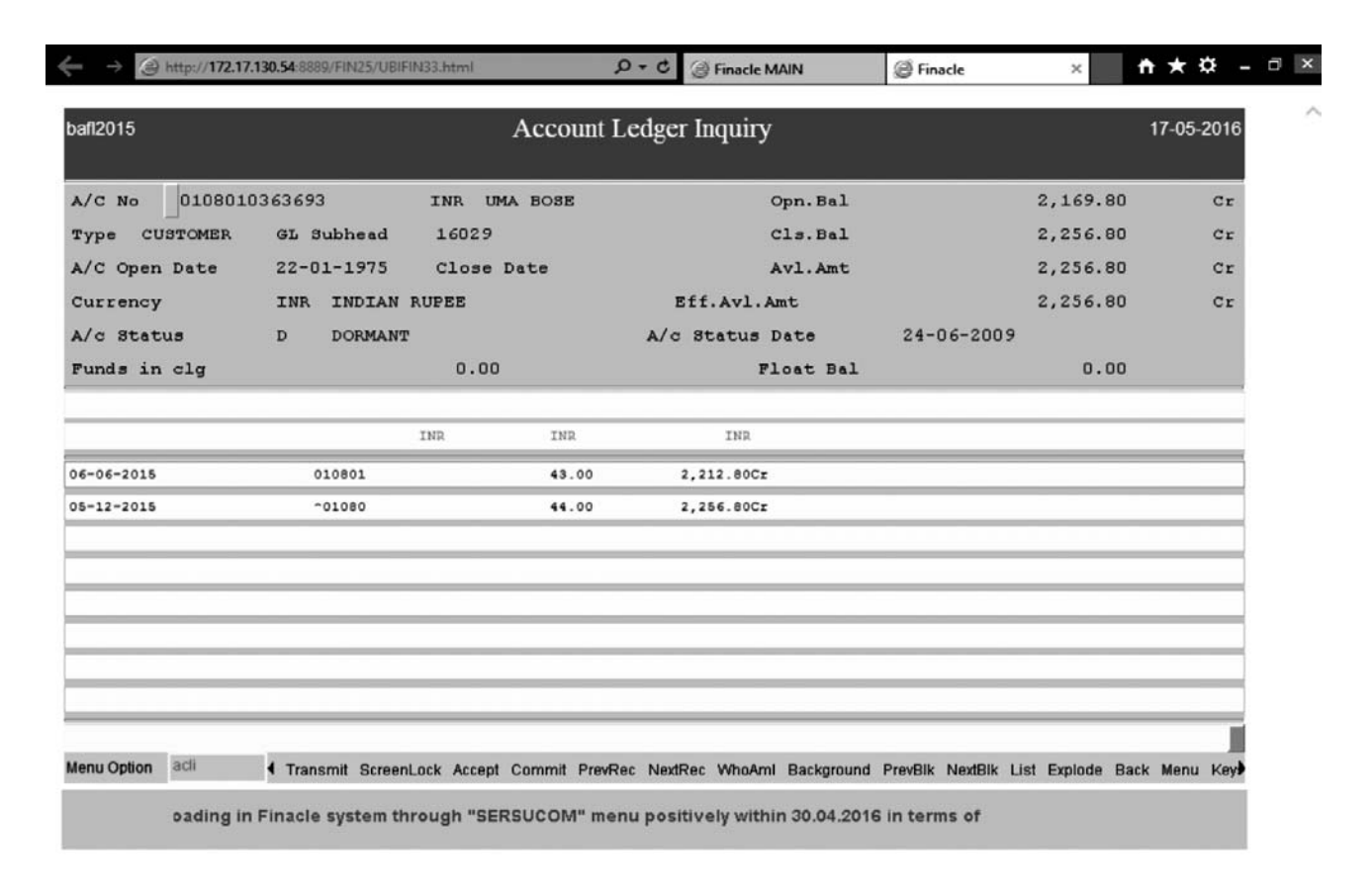

电 125% ▼

#### On the Main Tab Type ACS and the Press Enter

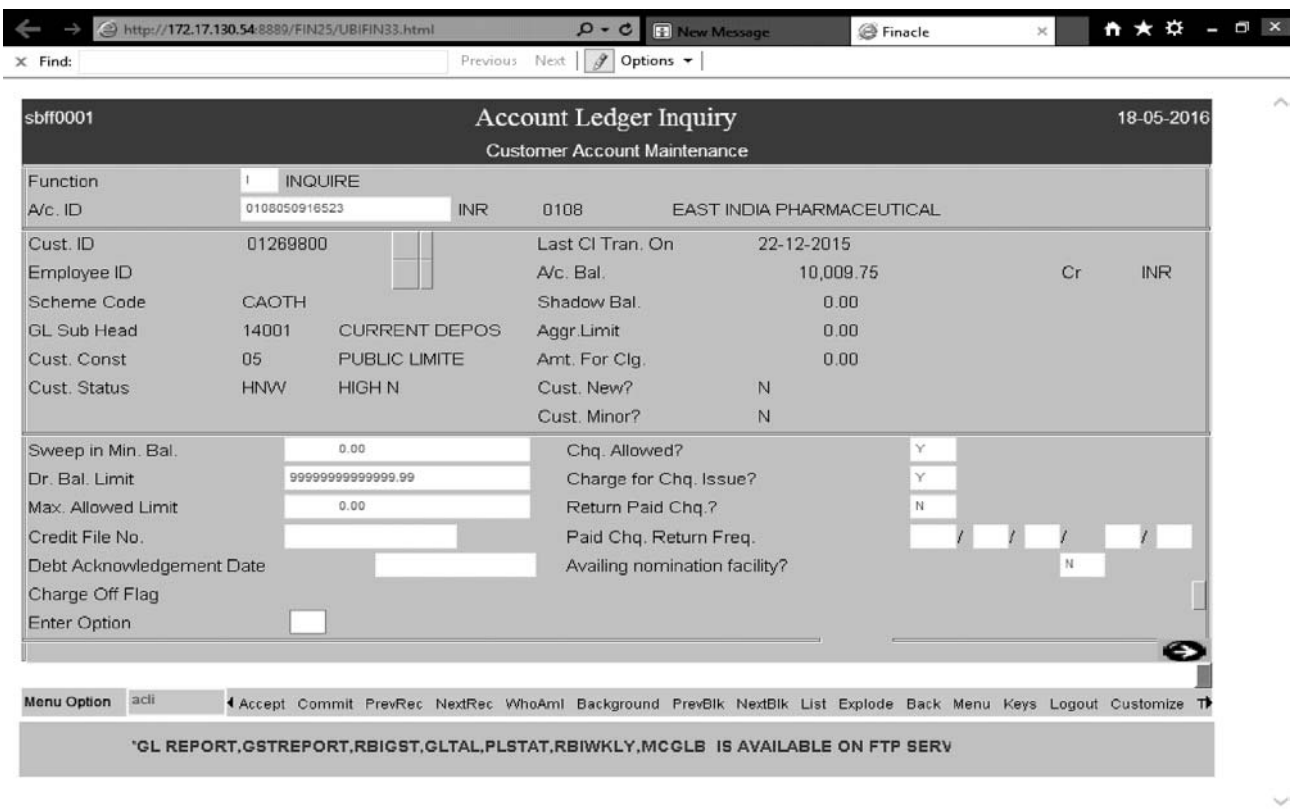

 $9,125\%$   $\rightarrow$ 

FINACLE REFERENCER 39 To Know various Information like Related Party Details, Nomination Details, Repayment Details of the Loans Account, Rate Of Interest of the accounts type the Relevant Code given on the tab by pressing F2 and press F4.

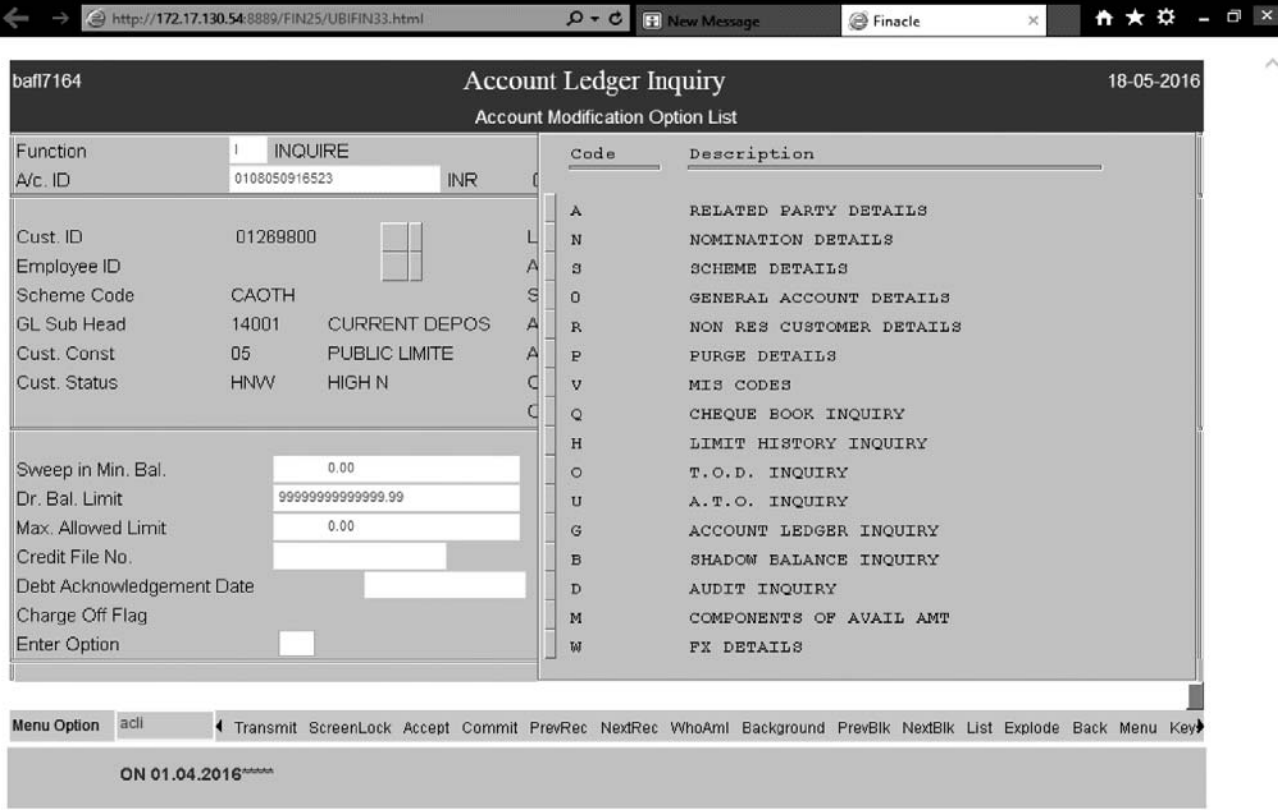

● 125% ▼

To know the rate of interest Type '0' and then press F4 and F6 so that the Following Screen will Appear-

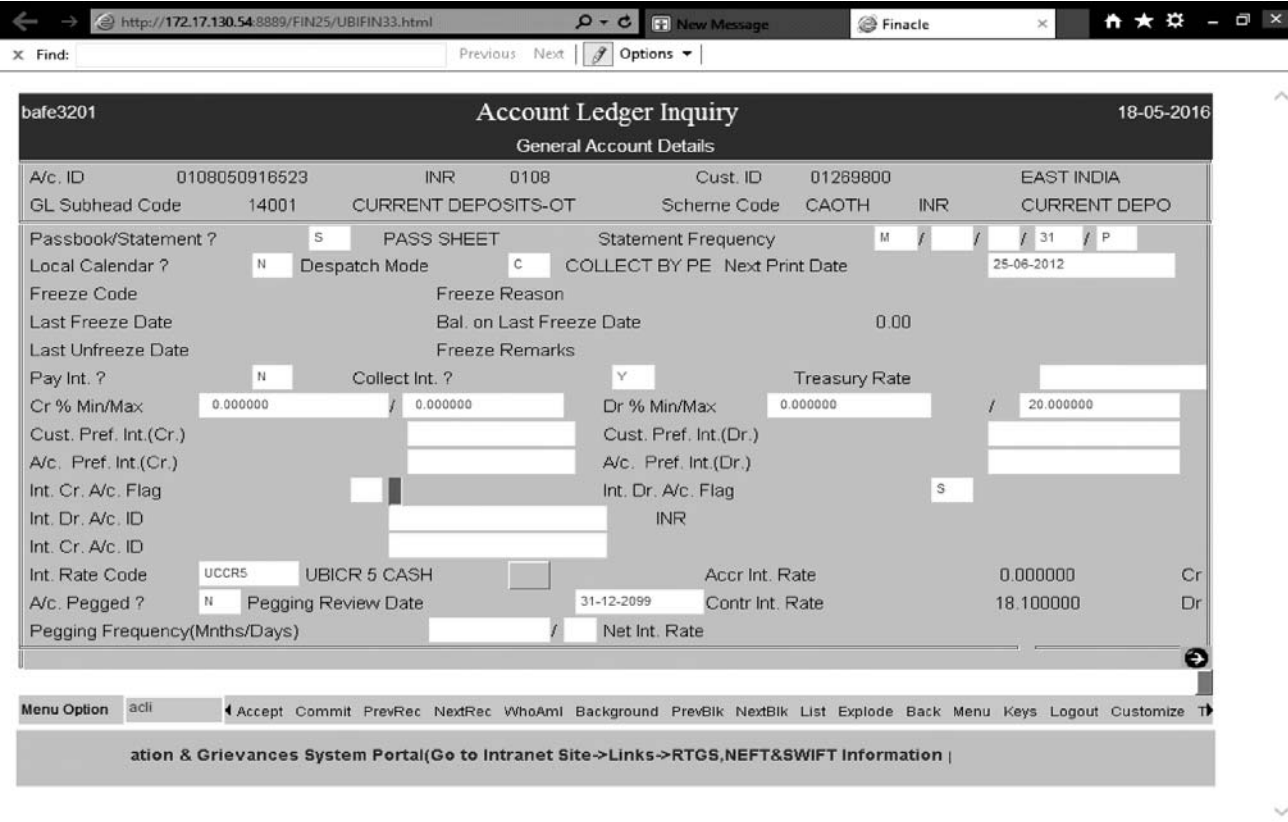

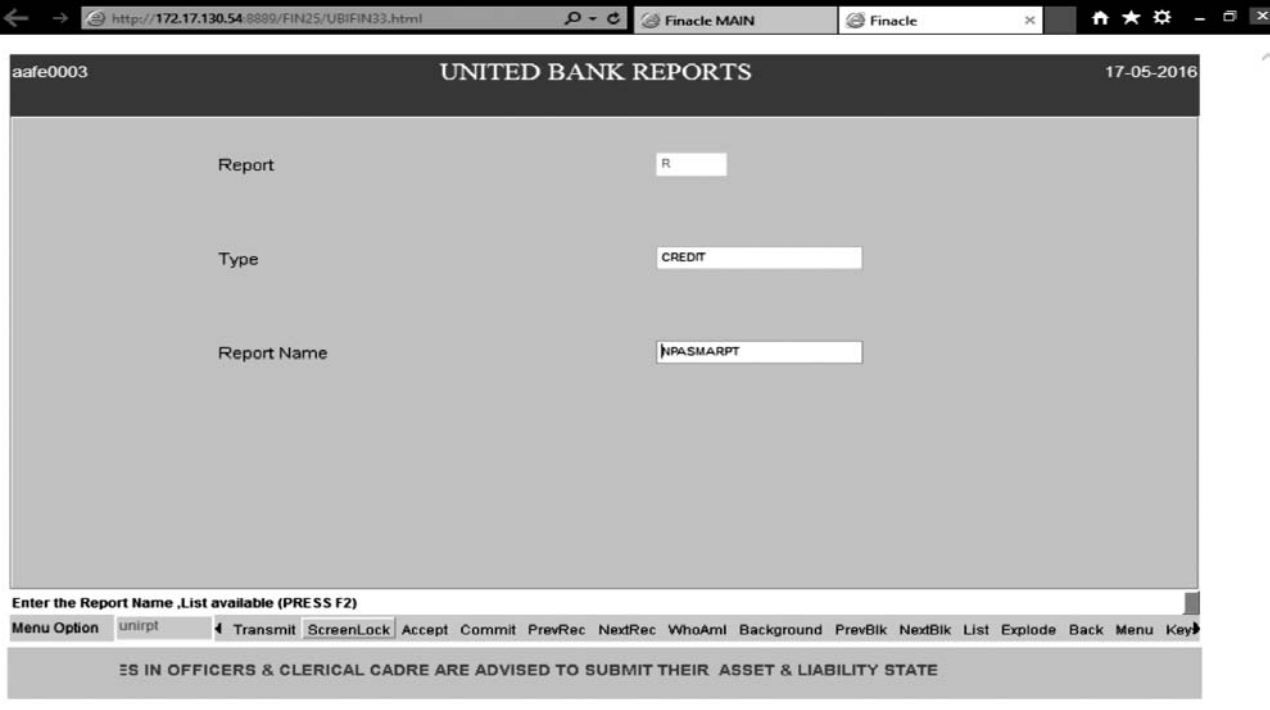

电 125% -

We can press F2 on the 'Report Name' column and can get the list of various reports that can be generated through this command like Inoperative accounts, Documents Expirded, accounts pending for Review/Renew, Adhoc Sanctioned, Limit expired accounts, Suspense Account or Sundry Creditors/Debtors account balances, Unadjusted enteries, Cheques Pending for Collection, Clearing Accounts, Adjustments Accounts, Unadjusted items beyond 3 months, Over Drawing/Excess Drawings Report, Recovery in NPA accounts etc.

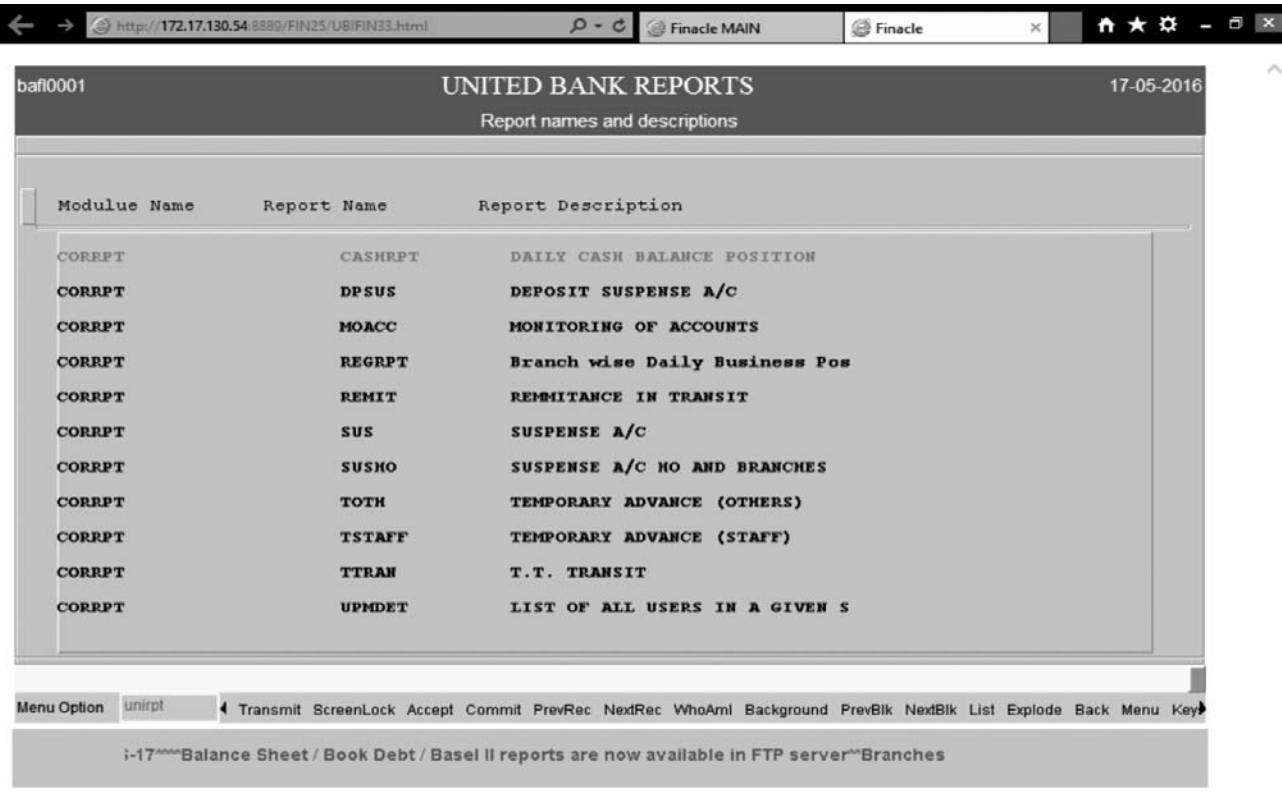

I

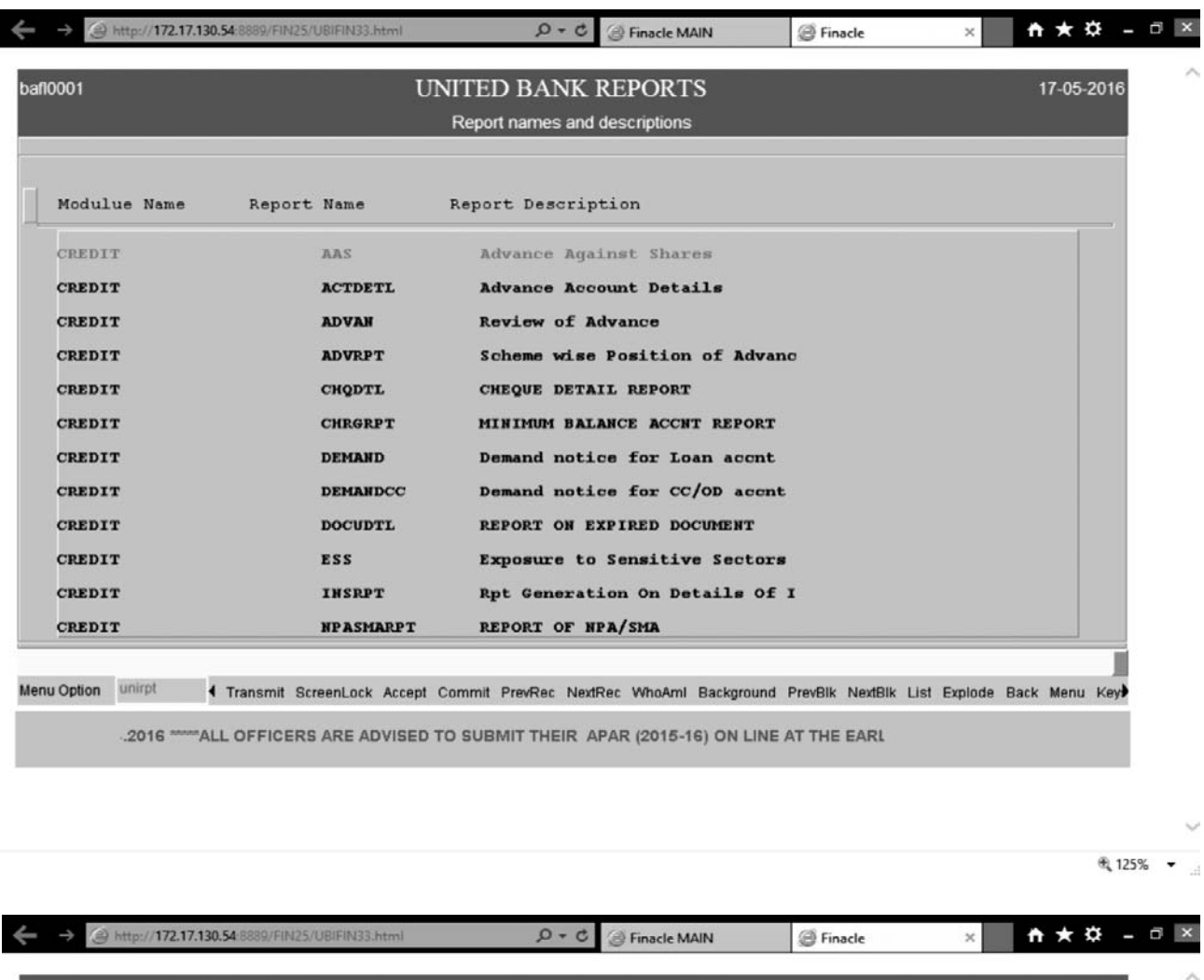

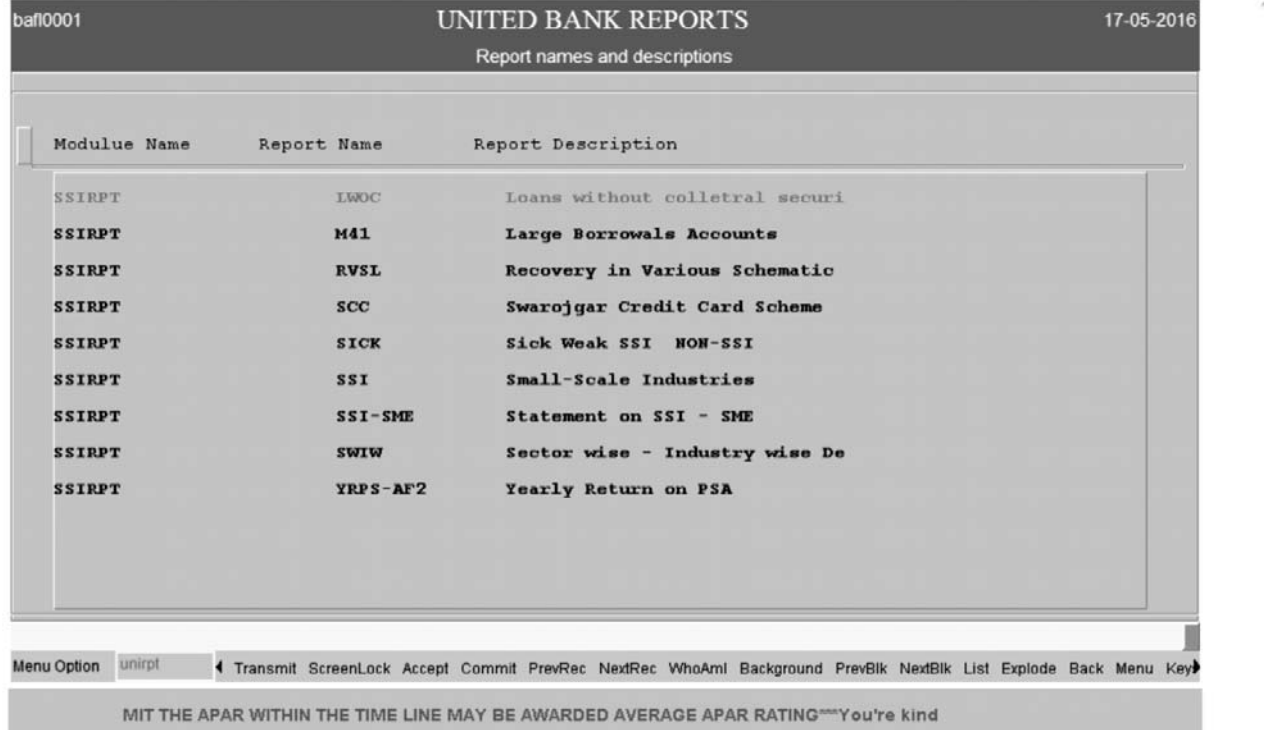

Ŵ

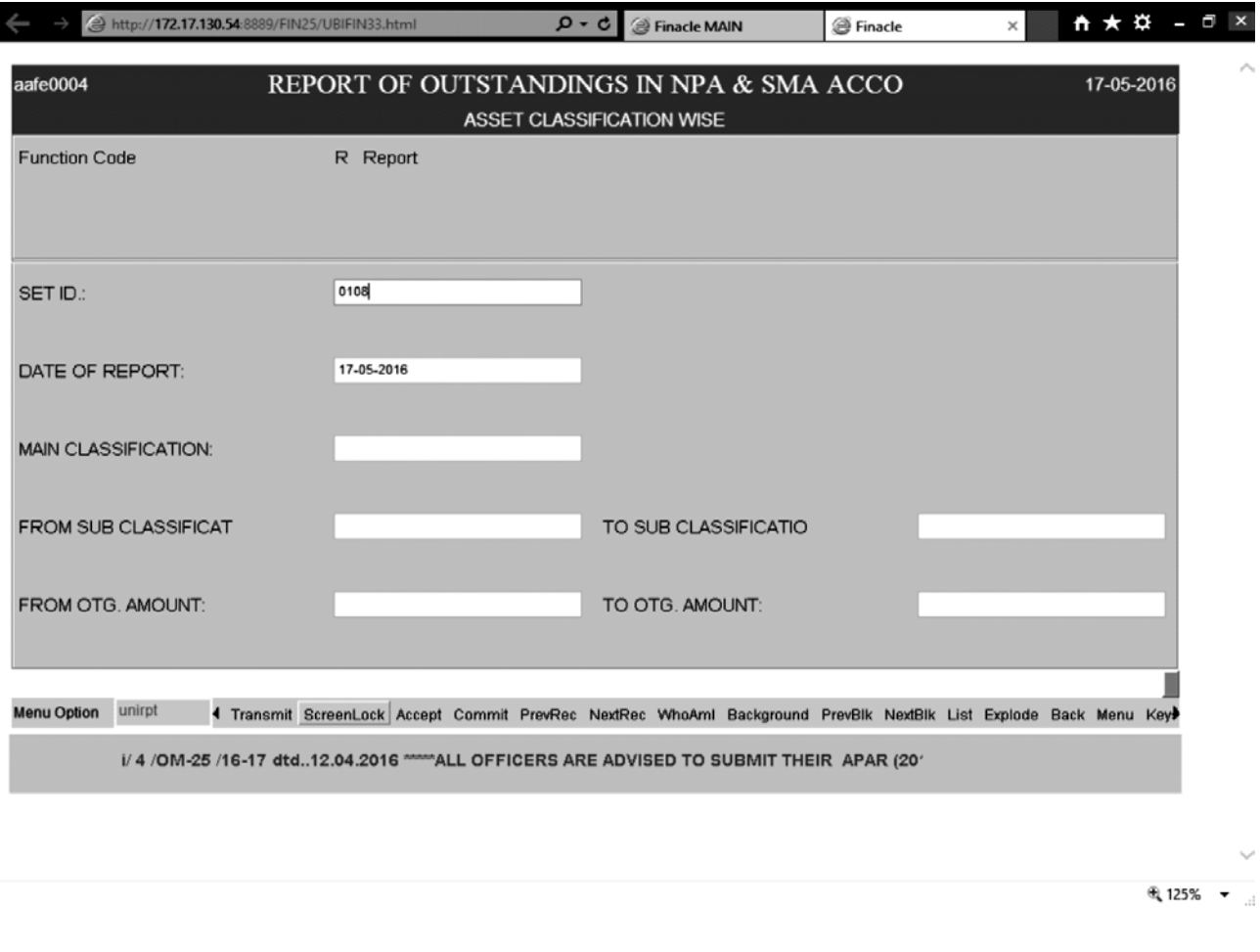

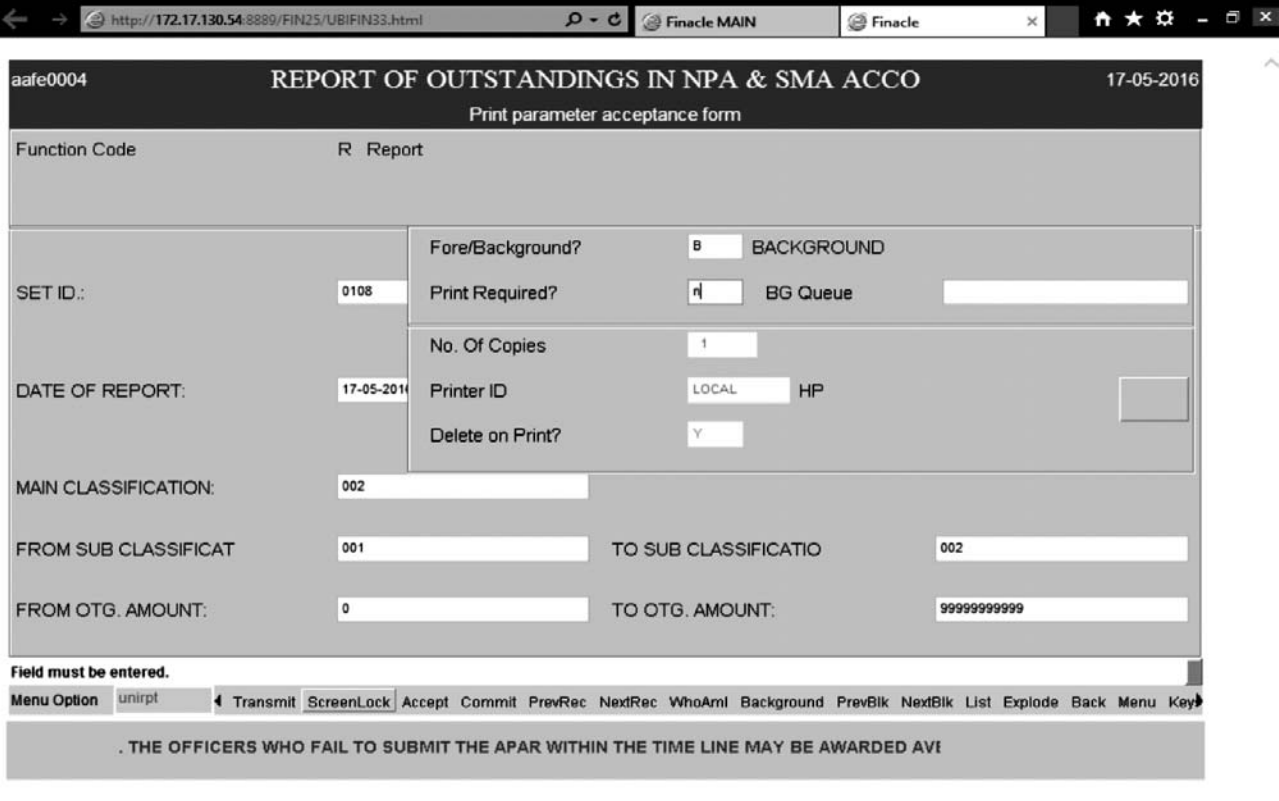

89/FIN25/UBIFIN33.html **D - C @ Finacle MAIN** ● Finacle

 $\leftarrow$ 

Ahttp://172.17.130.54 88

 $R$  125%  $\sim$ 

## **NOTES**

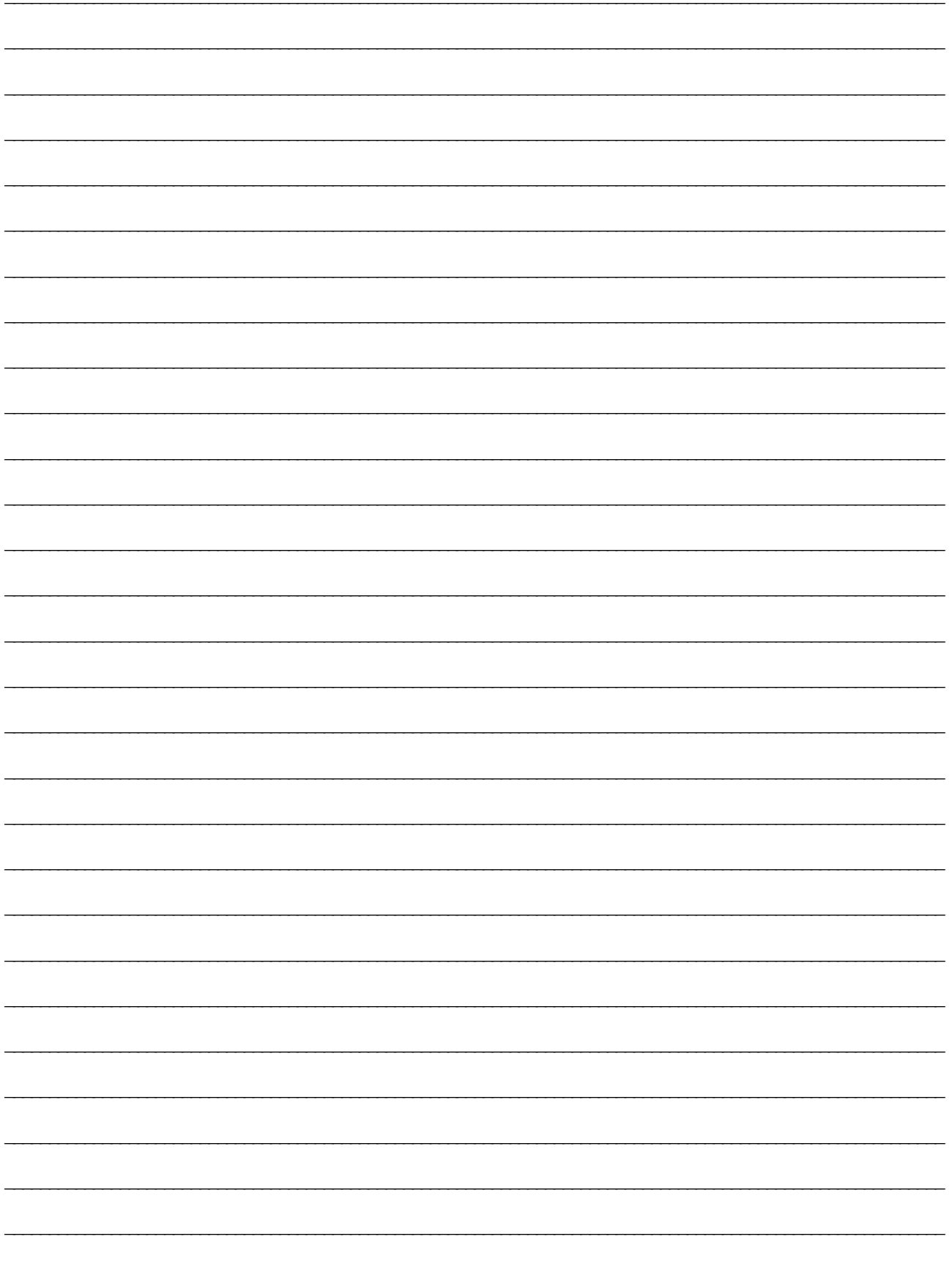

#### **EASTERN INDIA REGIONAL COUNCIL** THE INSTITUTE OF CHARTERED ACCOUNTANTS OF INDIA, KOLKATA

Russell Street Office: ICAI Bhawan 7, Anandilal Poddar Sarani (Russell Street), Kolkata- 700071<br>Kasba Office : ICAI Bhawan, 382/A, Prantik Pally, Kasba, Kolkata - 700 107

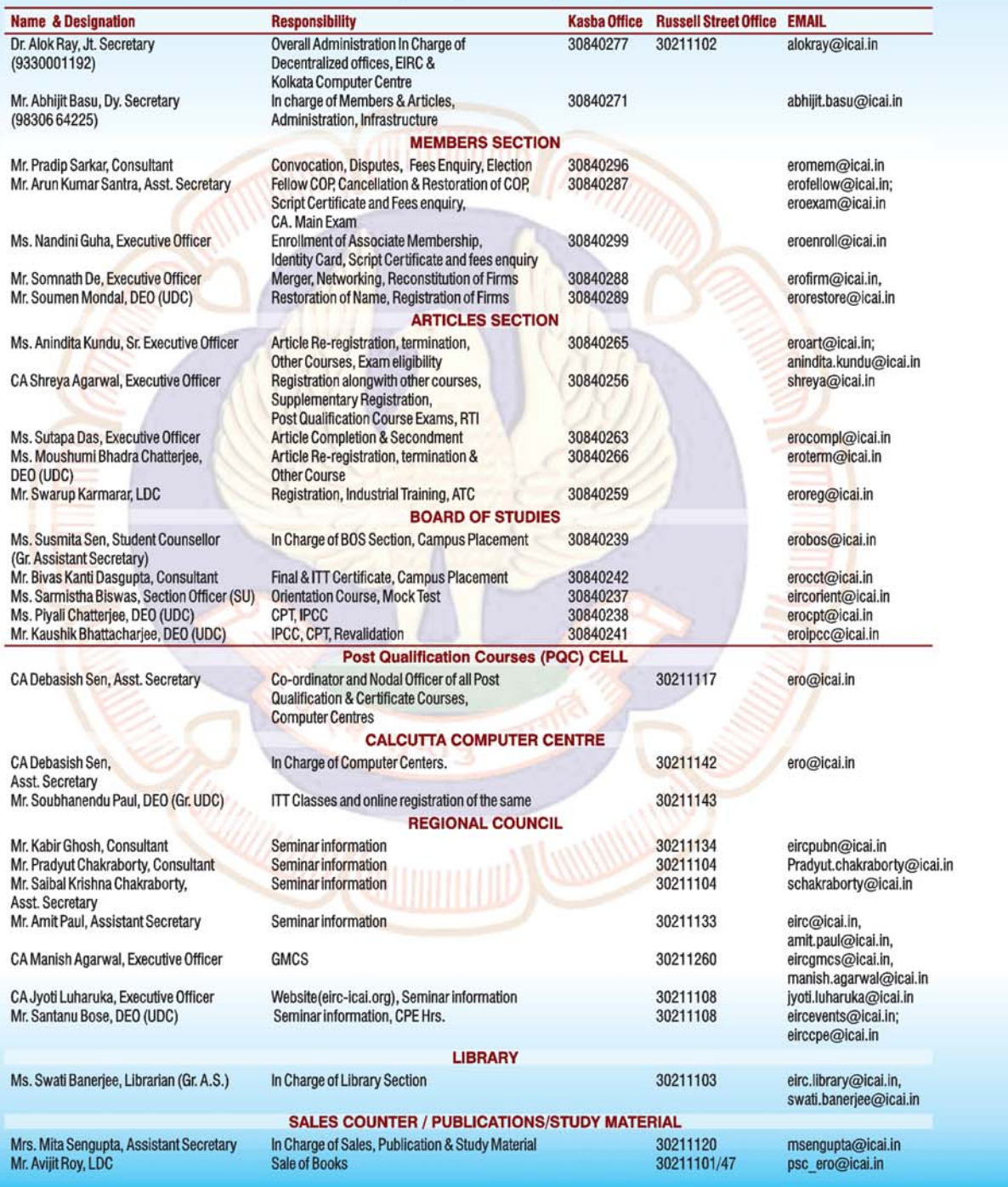

# **EIRC TOLL FREE NO. FOR MEMBERS & STUDENTS**

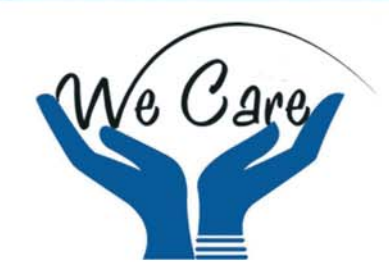

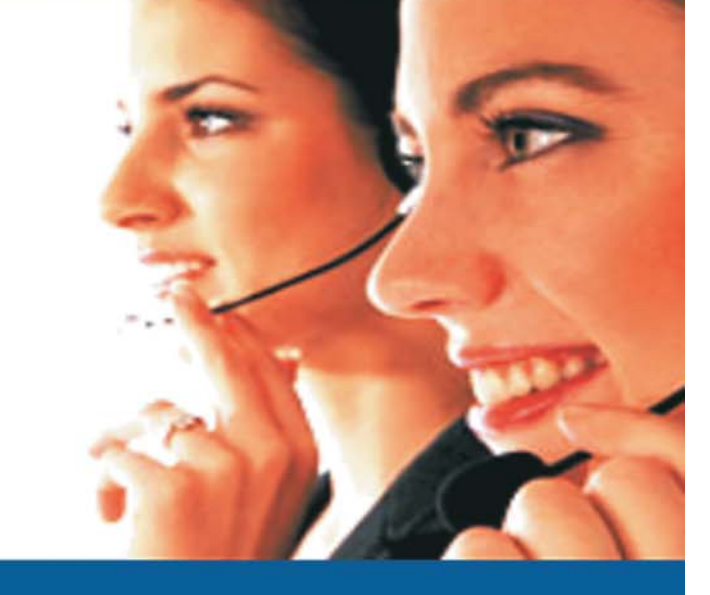

**EIRC** has introduced a toll free no. operational from Monday to Friday, from 10.00am to 5.30pm.

Members/ Students can call to the above toll free no. for any type of queries.

An initiative of TEAM EIRC to serve its esteemed Members & Students

## **CALL US AT: 1800-3000-1019**